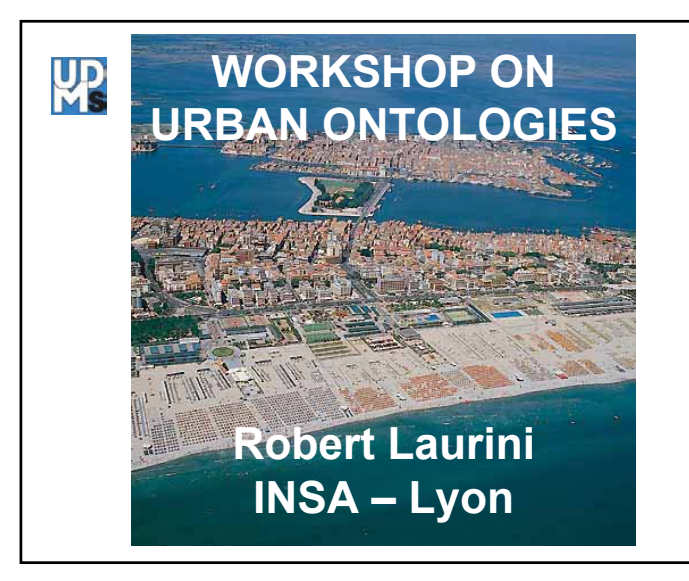

# 1 – What is an ontology? • $-$  Definitions •1.2 – Semantic network • 1.3 – Topic maps •1.4 – Examples

# **Contents**

- 1 What is an ontology?
- 2 Ontology-based interoperability
- 3 XML
- 4 Spatial ontologies
- 5 Ontological engineering
- 6 TOWNTOLOGY project
- 7 Conclusions

# 1.1 – Definition

- Οντος = Being ; Λογι $\alpha$  = discourse
- **Def1**: theory of objects of and their relations
- **Def2**: theory concerning entities, and especially entities in languages
- **Def3**: An ontology is an explicit specification of a conceptualization (Gruber)

# **Definition**

- Ontology (capital "o"): – a philosophical discipline.
- An ontology (lowercase "o"):
	- specific artifact designed with the purpose of expressing the intended meaning of a vocabulary

#### What is an ontology?

- A semantic network
- A formal description of a vocabulary
- According to Gruniger et al., ontologies can provide the following:
	- Communication between humans and machines,
	- Structuring and organizing the virtual libraries, and the receptacles of the plans,
	- Reasoning by inference, particularly in very large databases

# Definition

• **Nicola Guarino** : *"An ontology is an engineering artifact, constituted by a specific vocabulary used to describe a certain reality, plus a set of explicit assumptions regarding the intended meaning of the vocabulary words"* (Guarino, 1998)

# What an **Ontology** is NOT!!!

- not a collection of facts arising from a specific situation
- not a model of an application domain
- not a database schema
- not a knowledge base
- not a taxonomy
- not a vocabulary or dictionary
- not a semantic net

# Why ontologies?

- Data integration
	- Semantic integration of n databases
	- without the great "o" would require *n\*n* integration attempts
	- with the great "o" would require *<sup>n</sup>* attempts
- Data annotation
	- full-fledged ontology not required
	- since main purpose is fixed unique reference point in the for of controlled vocabulary

#### Example of using an ontology Smalladdsconcerning motorvehiclesDatabaseOntology **Translator Structured** text

#### Declarative semantics

- Describe a representation (for instance with first order logics) of an agreed conceptualization of the real world
- Need the agreement of all stakeholders on all aspects (past, current or future) on all observations, facts, rules, etc.
- Assume the existence of confidence and of an authority

# Ontology = Conceptualization

• **Basic idea** : Replace the domain of semantic interpretation

(= conceptualization) by an ontology

• => redefine an ontology as a math object

# Ontology = Conceptualization

- Very long description in extension, few rules
- Providing all possible or plausible facts
- Organization by domains, contexts or application
- Where to find a list of terms?
- Is there an authority able to define a "chair"?

## Different classifications (Kavouras)

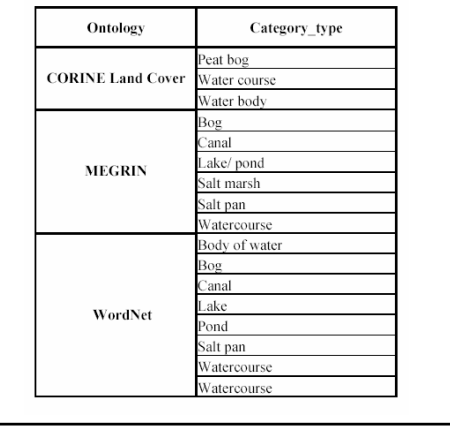

orkshop: Urban Ontologies, by R. Laurini,

# Domain or application ontologies

- Building an ontology is similar to data conceptual modelling
- At application/domain level, an ontology can include constraints, rules and derived rules
- No storing problem

#### **Formal Ontological Analysis** · Theory of Parts Theory of Wholes Theory of Essence and Identity Theory of Dependence Theory of Qualities Theory of Composition and Constitution Theory of Participation · Theory of Representation A common ontology vocabulary should be based on these theories!!

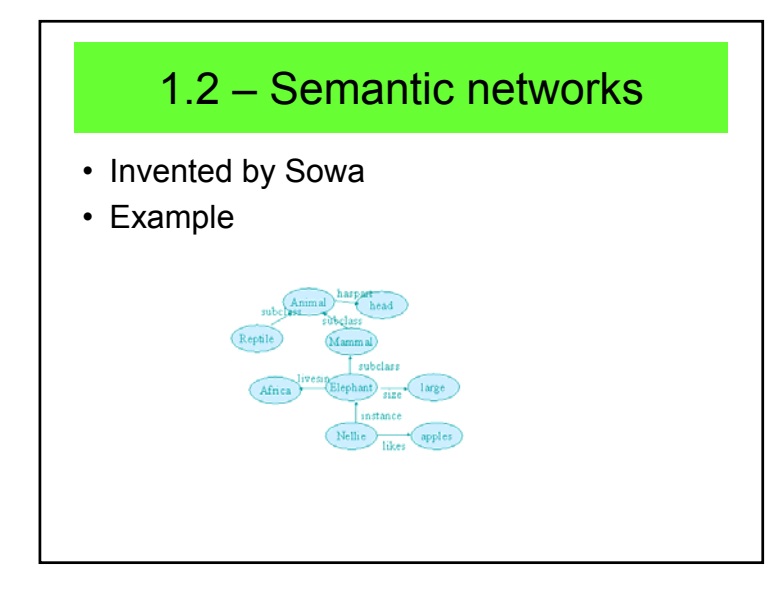

#### 1.3 – Topic maps

- *"Topic maps are used for describing knowledge structures and associating them with information resources. As such they constitute an enabling technology for knowledge management".*
- http://www.ontopia.net/topicmaps/material s/tao.html
- Standard: ISO 13250

# Example with only two relations

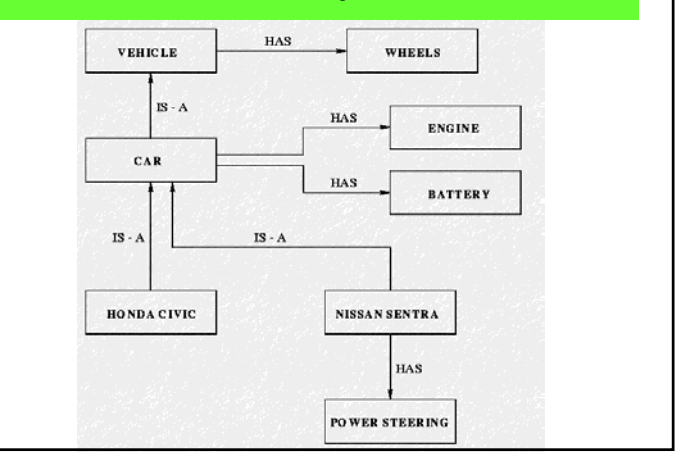

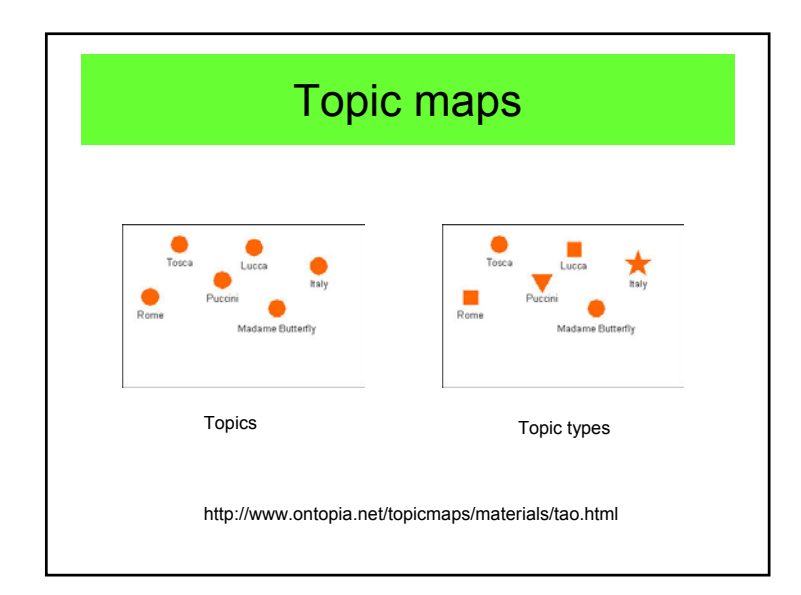

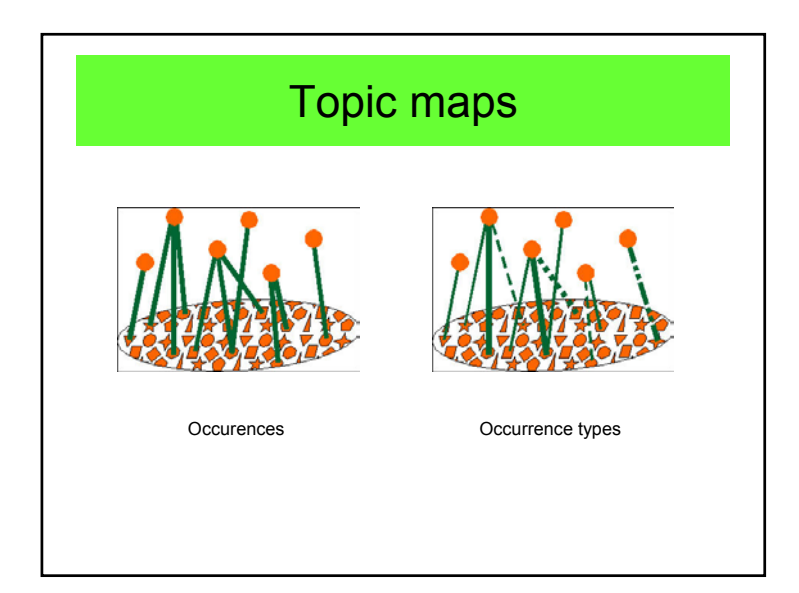

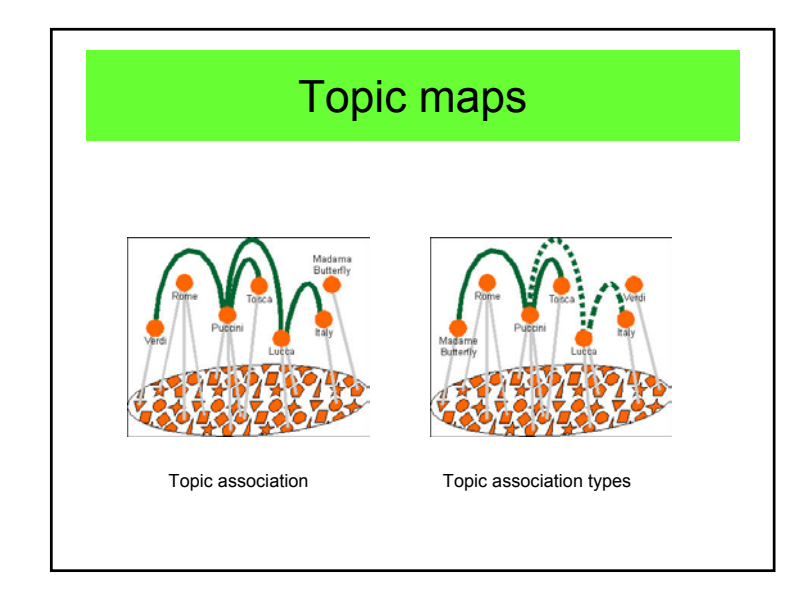

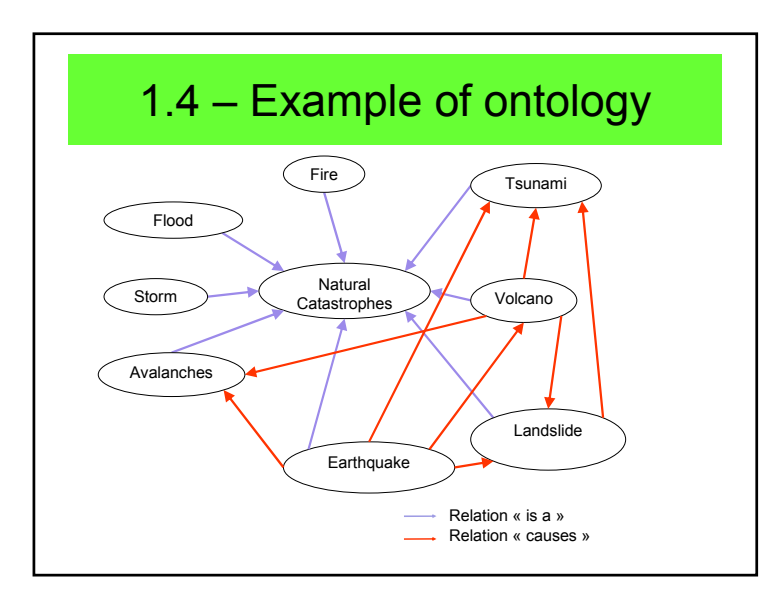

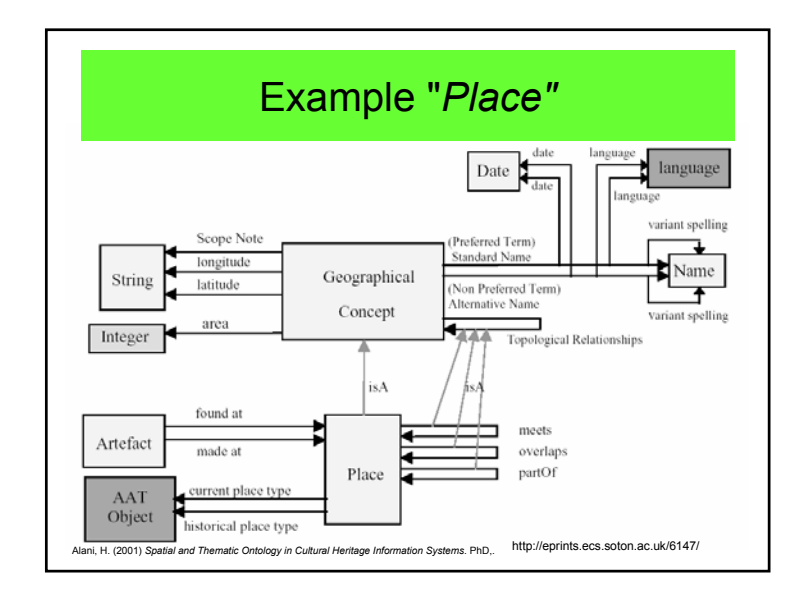

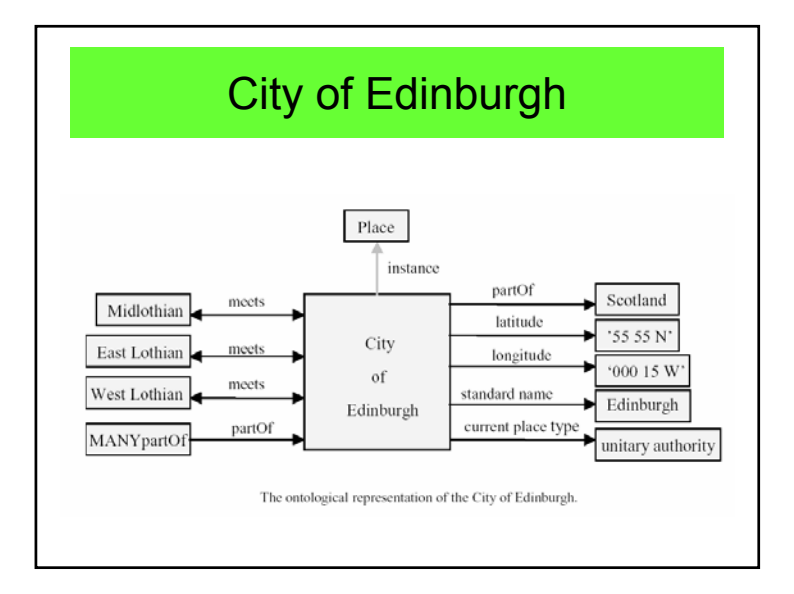

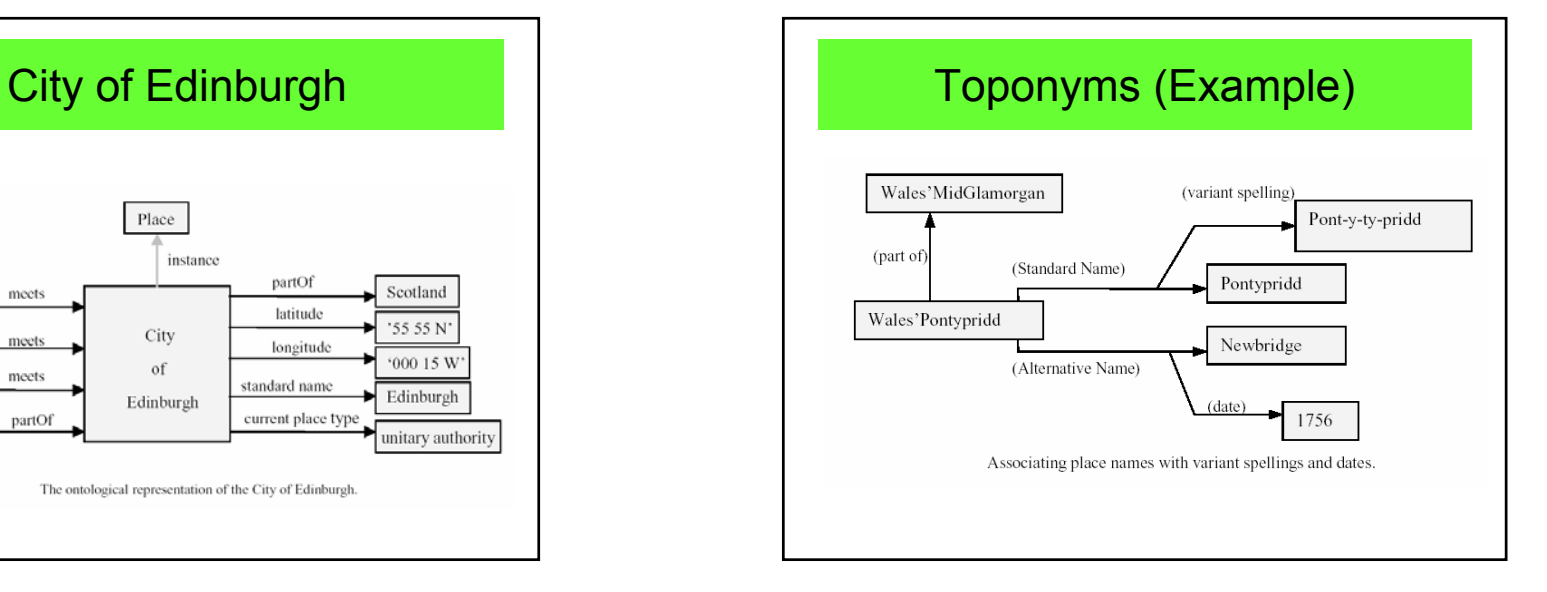

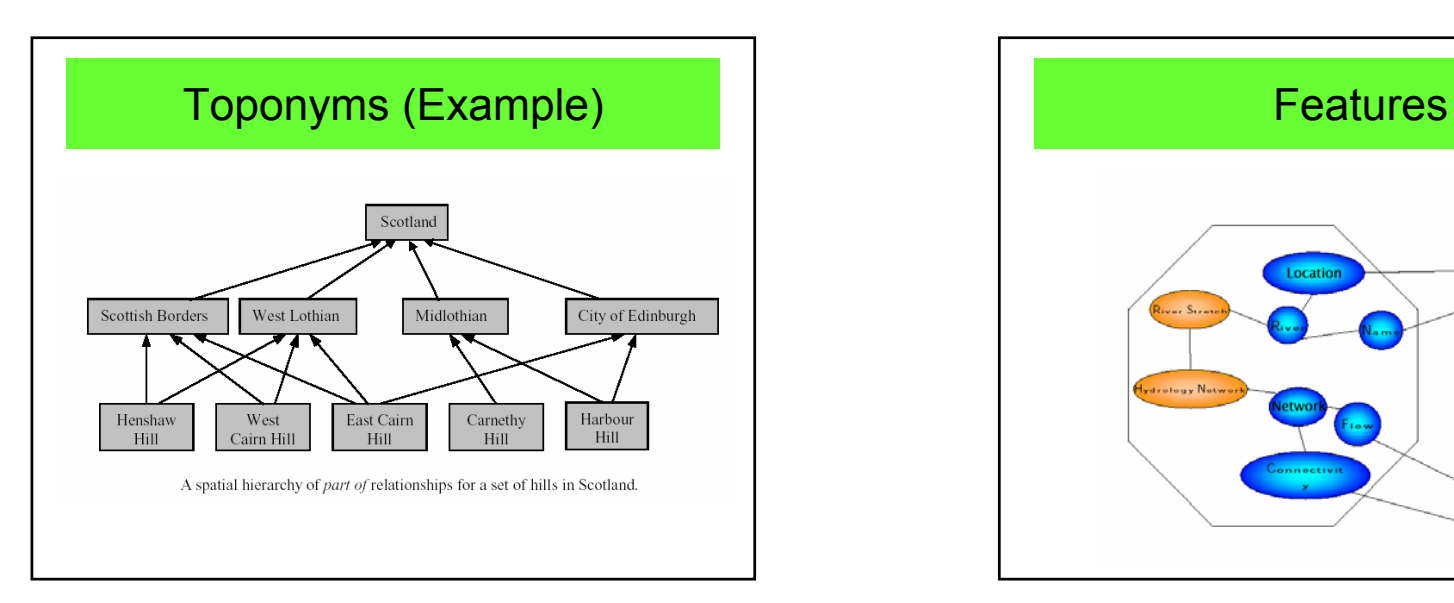

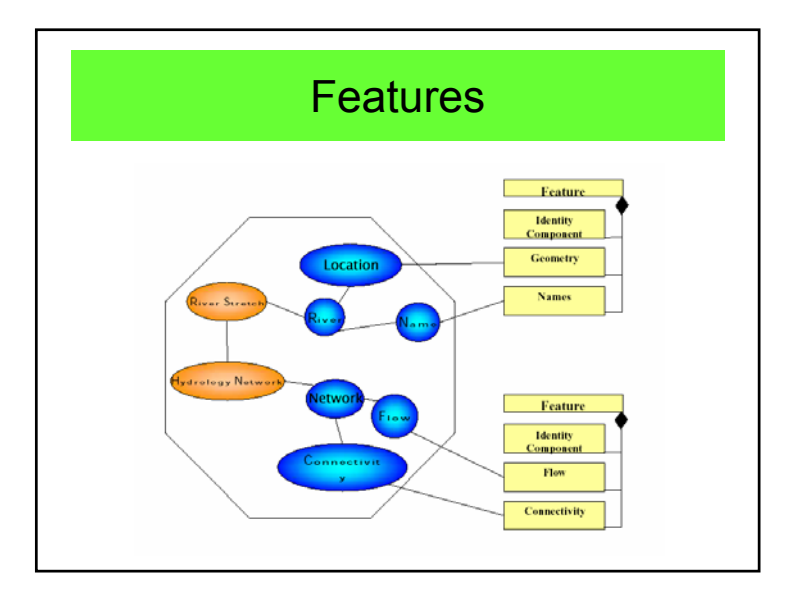

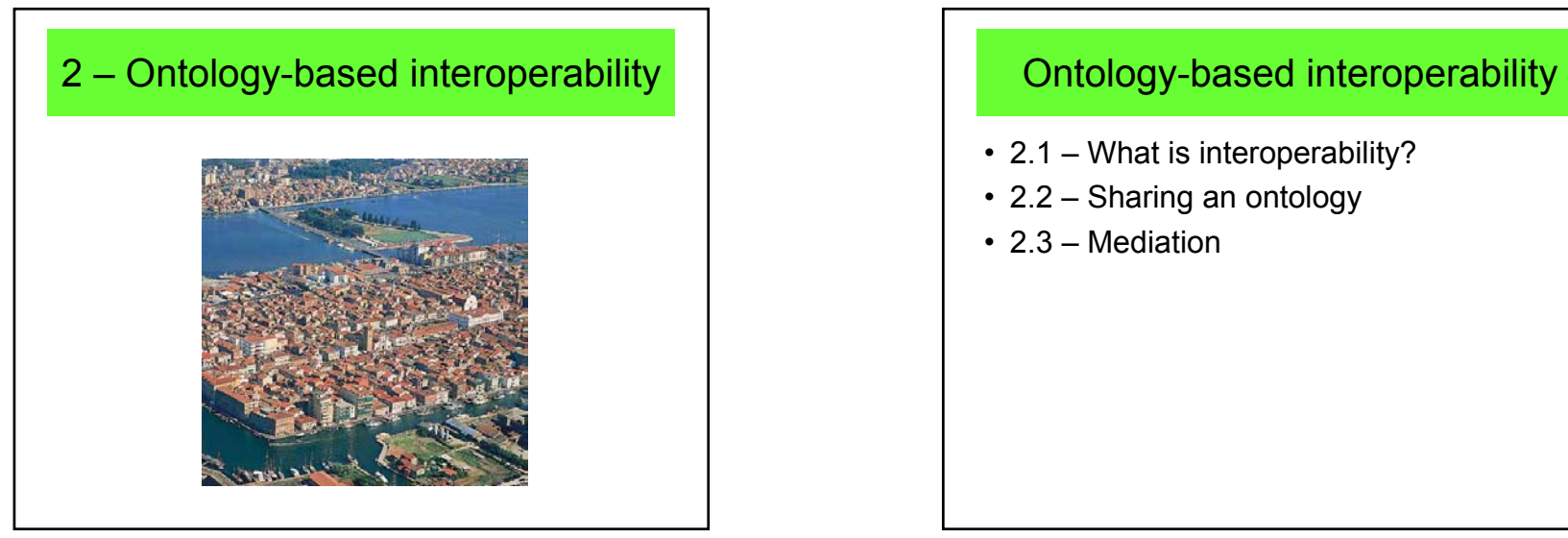

# 2.1 – What is interoperability?

• *"the ability of two or more systems or components to exchange information and to use the information that has been exchanged" (IEEE)*

- 2.1 What is interoperability?
- 2.2 Sharing an ontology
- 2.3 Mediation

## Interoperability between several GIS

- For each database, its own ontology (based on entity-relationship conceptual models)
- Creation of a domain ontology
	- Traffic
	- Electricity supply
	- Etc.

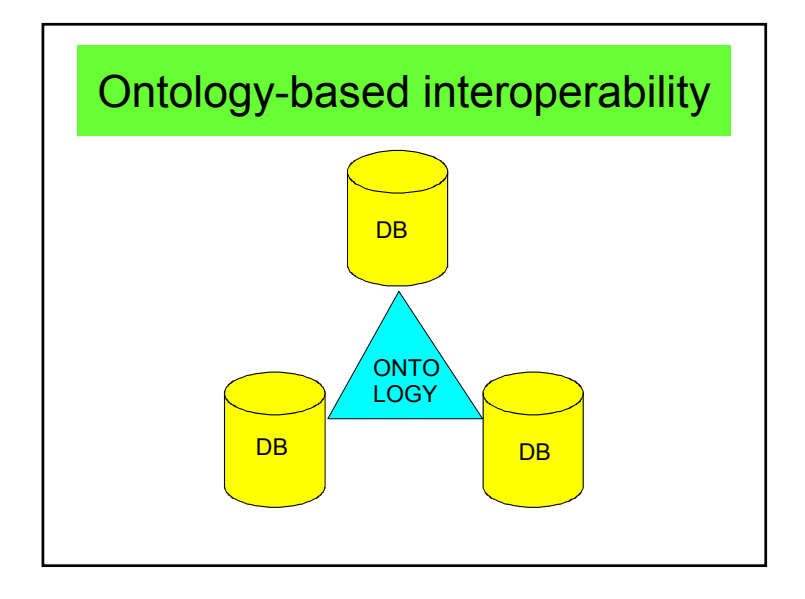

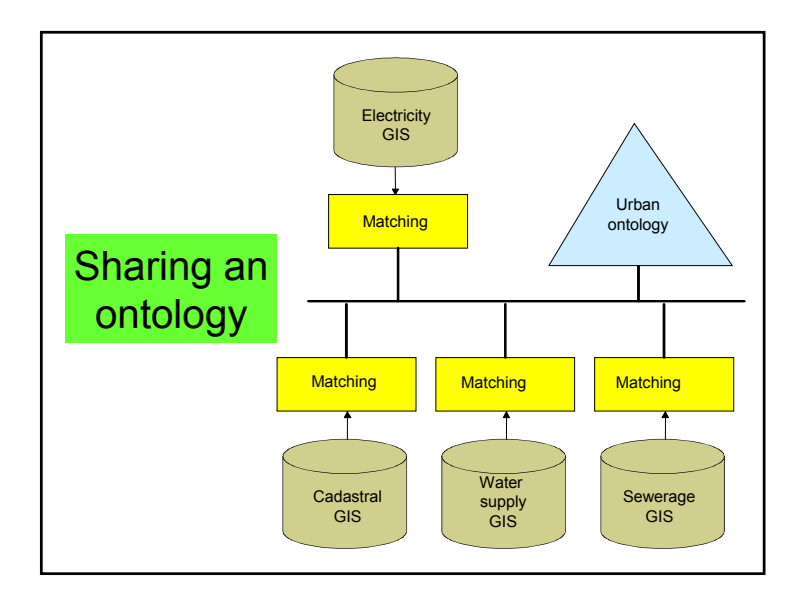

# Interoperability • Discrepancies in data modelling • Syntactic level – Data structures– OpenGIS • Semantic level– Discrepancies in representations – Linguistic problems – Ontology

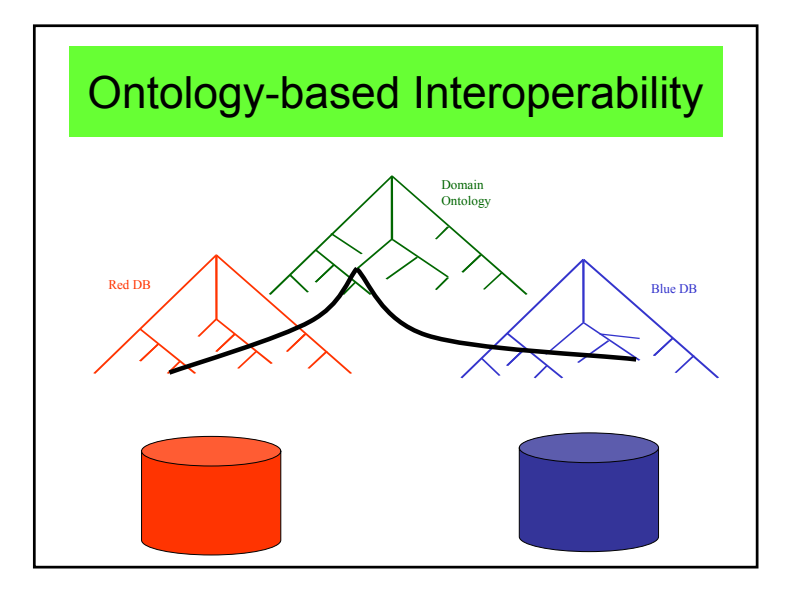

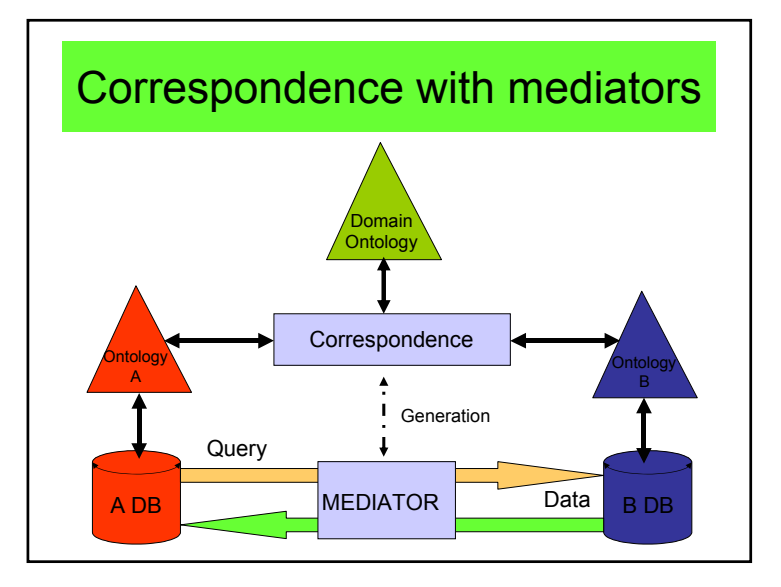

# Example of mediator (1)

- DB Content :
	- DB1 : 1 entity « residents »
	- DB2 : 2 entities « men» and « women »
- How to get
	- DB1 : Men and women?
	- DB2 : Residents?

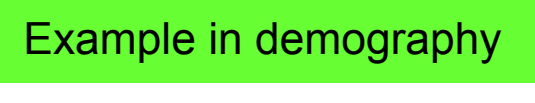

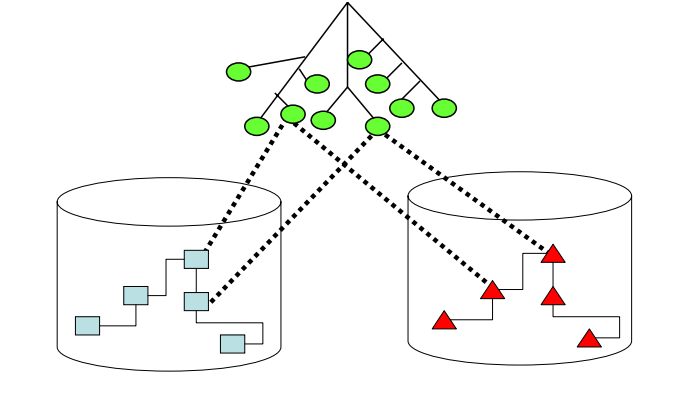

# Example of mediator (2)

- Solution: with mediators
- Exact mediators
	- DB2.residents= DB2.men + DB2.women
- Approximate mediators
	- DB1.men = 0.48×DB1.residents
	- DB1.women = 0.52×DB1.residents

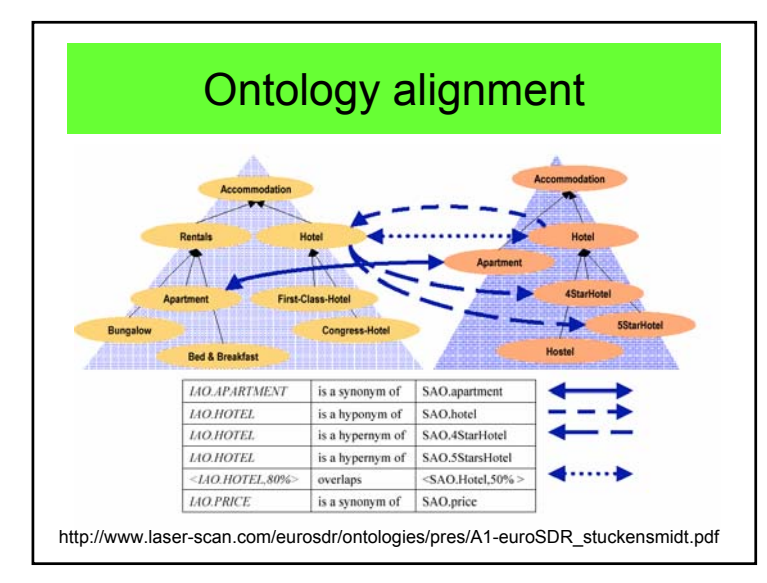

# Business Week, March 18, 2002

• *"XML is only the first step to ensuring that computers can communicate freely. XML is an alphabet for computers and, as everyone who travels in Europe knows knowing the alphabet doesn't mean you can speak Italian of French"*

# $3 - XML$

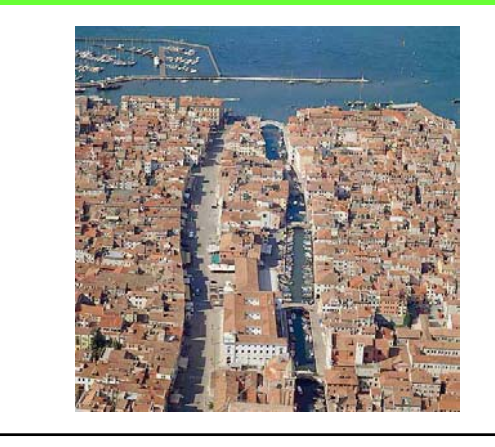

## $3 - XML$

- 3.1 What is XML?
- 3.2 XML extensions for geodata
- 3.3 Ontological languages

#### 3.1 – What is XML?

- XML = Extensible Markup Language
- Generalization of HTML distinguishing contents and presentation
- Example:
	- <parcel>
	- <parcel\_number> 457 LM 89 </parcel\_number>
	- . . . .
	- </parcel>

## Advantages

- human-legible contents
- unstructured contents
- mixing data and metadata
- allowing interoperability

# Goals of XML

- XML shall be straightforwardly usable over the Internet.
- XML shall support a wide variety of applications.
- XML shall be compatible with SGML.
- It shall be easy to write programs which process XML documents.
- The number of optional features in XML is to be kept to the absolute minimum, ideally zero.
- XML documents should be human-legible and reasonably clear.
- The XML design should be prepared quickly.
- The design of XML shall be formal and concise.
- XML documents shall be easy to create.
- Terseness in XML markup is of minimal importance

## **Drawbacks**

- very long description
- absence of indexing
- difficulties of encoding very large geographic databases.

## XML = Simpler SGML

- XML is a meta-language.
	- A meta-language is a language that's used to define other languages. You can use XML for instance to define a language like WML.
	- XML is a smaller version of SGML. It's easy to master and that's a major advantage compared to SGML which is a very complex meta-language.

# Tags

- XML tags are created like HTML tags. There's a start tag and a closing tag.
- <TAG>content</TAG>
- The closing tag uses a slash after the opening bracket, just like in HTML.
- The text between the brackets is called an element.

## Define your own tags

- In XML, you define your own tags.
- Examples <TUTORIAL> or <STOCKRATE>,
- This definition is stored in a DTD (Document Type Definition). You can define your own DTD or use an existing one.
- Defining a DTD actually means defining a XML language.
- An alternative for a DTD is Schema.

## **Syntax**

- The following rules are used for using XML tags:
- Tags are case sensitive. The tag <TRAVEL> differs from the tags <Travel> and <travel>
- Starting tags always need a closing tag
- All tags must be nested properly
- Comments can be used like in HTML: <!-- Comments -->
- Between the starting tag and the end tag XML expects the content.
- <amount>135</amount> is a valid tag for an element amount that has the content 135

# **Flements**

- Elements and children
- With XML tags you define the type of data. But often data is more complex. It can consist of several parts.
- To describe the element car you can define the tags <car>mercedes</car>. This model might look like this:

<car>

<br />
strand>volvo</brand>

<type>v40</type>

<color>green</color>

</car>

## Structure of an XML page

<?xml version="1.0"?>

<root>

<element>

<sub-element>

content

</sub-element>

<sub-element>

content

</sub-element>

</element>

</root>

# The XML declaration

- The first line of an XML document is the XML declaration.
- It's a special kind of tag: <?xml version="1.0"?>
- The version 1.0 is the actual version of XML.
- The XML declaration makes clear that we're talking XML and also which version is used. The version identification will become important after new versions of XML are used.

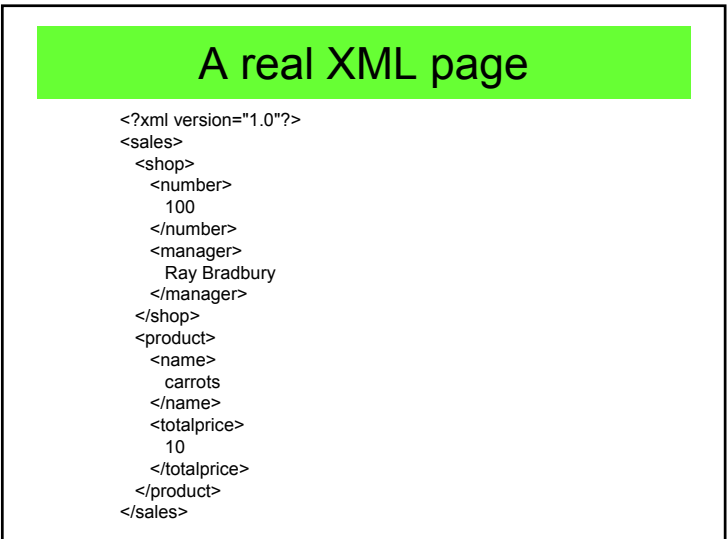

## **Attributes**

• Elements in XML can use attributes. The syntax is:

<element attribute-name = "attributevalue">....</element>

- The value of an attribute needs to be quoted, even if it contains only numbers.
- An example

•

<car color = "green">volvo</car>

## Defining the language

- To use XML you need a DTD (Document Type Definition).
- A DTD contains the rules for a particular type of XML-documents.
- Actually it's the DD that defines the language.

# Rules of well-formed XML doc

- it contains a root element
- all other elements are children of the root element
- all elements are correctly paired
- the element name in a start-tag and an end-tag are exactly the same
- attribute names are used only once within the same element

## Defining elements

- A DTD describes elements. It uses the following syntax: The text <! ELEMENT, followed by the name of the element, followed by a description of the element.
- For instance:
- <!ELEMENT brand (#PCDATA)>
- This DTD description defines the XML tag <brand>.

#### Data

- The description (#PCDATA) stands for parsed character data.
- It's the tag that is shown and also will be parsed (interpreted) by the program that reads the XML document.
- You can also define (#CDATA), this stands for character data.
- CDATA will not be parsed or shown.

#### Number of sub elements

- If you use <!ELEMENT car (brand, type) >, the sub elements brand and type can occur once inside the element car. To change the number of possible occurrences the following indications can be used:
- + must occur at least one time but may occur more often
- \* may occur more often but may also be omitted
- ? may occur once or not at all
- The indications are used behind the sub element name. For instance:
- <!ELEMENT animal (color+) >

## Sub-elements

- • An element that contains sub elements is described thus:
- <!ELEMENT car (brand, type) >
- <!ELEMENT brand (#PCDATA) >
- <!ELEMENT type (#PCDATA) >
- • This means that the element car has two subtypes: brand and type. Each subtype can contain characters.

## Empty tags

- Besides a starting tag and a closing tag, you can use an empty tag. An empty tag does not have a closing tag.
- The syntax differs from HTML:
- <TAG/>

#### Showing the results

- • Often it's not necessary to display the data in a XML document. It's for instance possible to store the data in a database right away.
- If you want to show the data, you can. XML itself is not capable of doing so.
- But XML documents can be made visible with the aid of a language that defines the presentation.
- XSL (eXtensible Stylesheet Language) is created for this purpose. But the presentation can also be defined with CSS (Cascading Style Sheets).

## 3.2 – XML and geodata

- SVG
	- Scalable Vector Graphics (SVG)
	- Only 2D data
	- Animation is possible
- GML
	- Geographic Markup Language
	- OpenGIS
- LandXML
	- Cadasters, engineering and land surveys works

# XML: What it can do?

- With XML you can :
	- Define data structures
	- Make these structures platform independent
	- Process XML defined data automatically
	- Define your own tags
- With XML you cannot
	- Define how your data is shown. To show data, you need other techniques.

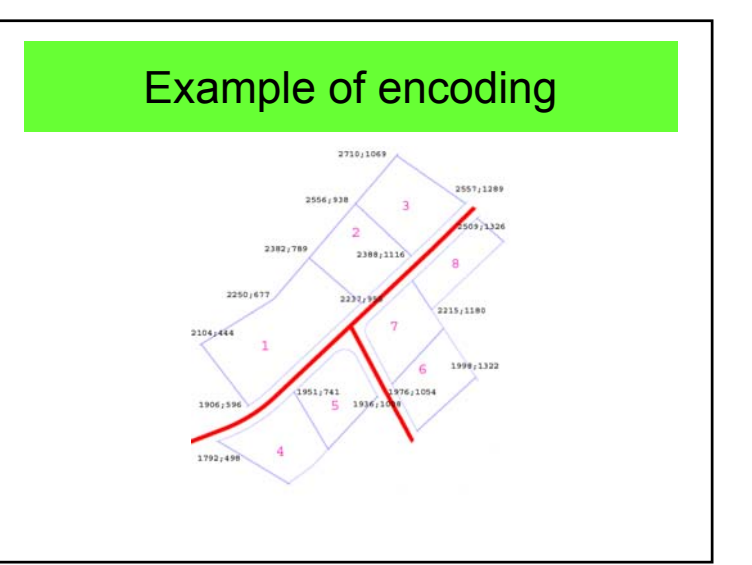

#### Example with GML

<desc>Parcel Lot #4</desc>

 $<sub>q</sub>$ </sub>

<polyline points="741,-1951 700,-1913"/> <polyline points="528,-1804 498,-1792"/> <polyline points="498,-1792 724,-1657"/> <polyline points="724,-1657 799,-1712"/> <polyline points="7994,-1712 850,-1767"/> <polyline points="850,-1767 741,-1951"/>  $<$ /a>

# 3.3 – Ontological languages

• KIF

• Extensions of XML

– SHOE

- XOL
- RDF e RDF(S)

– OIL

– DAML+OIL

–**OWL**

## Example with LandXML

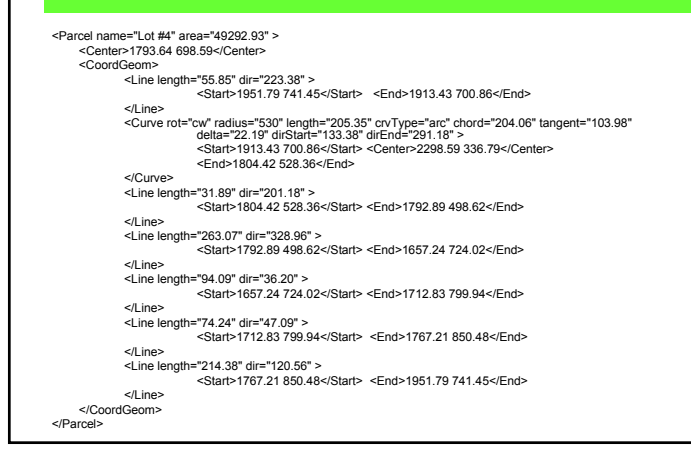

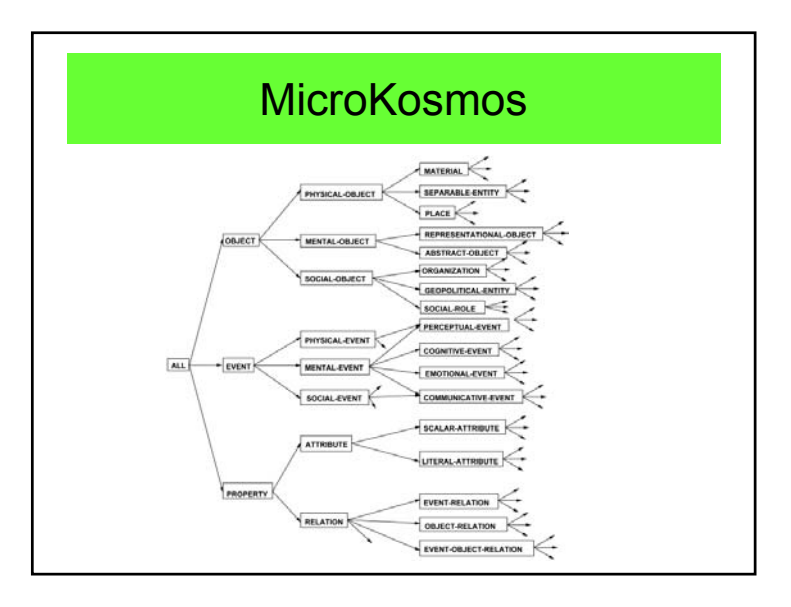

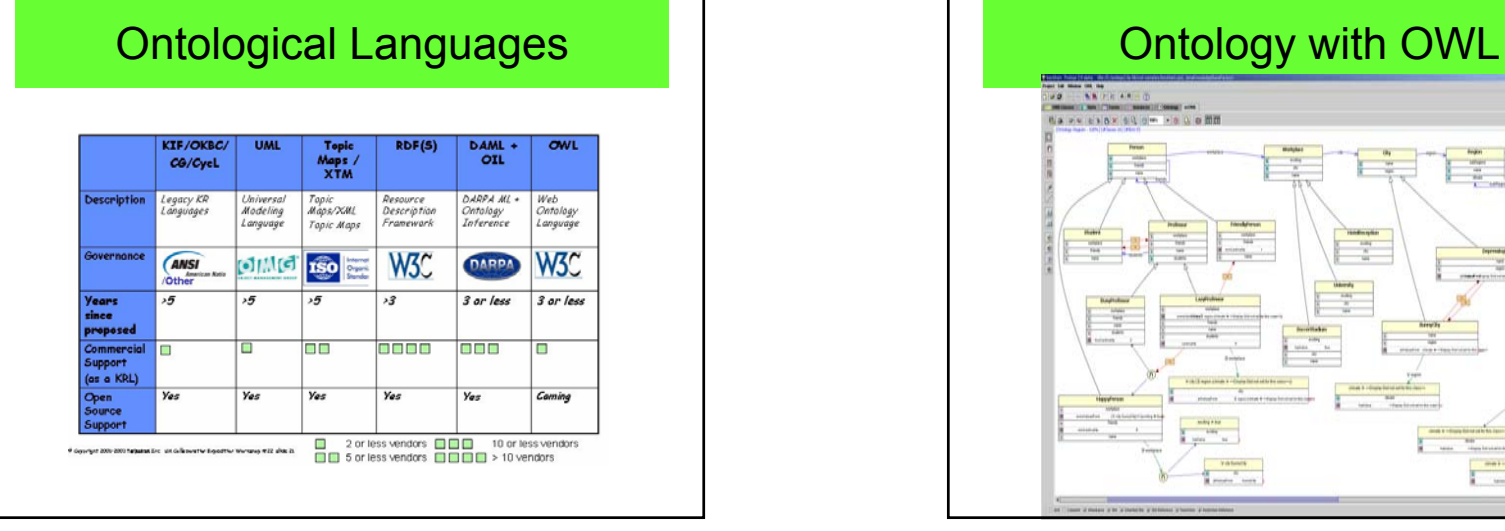

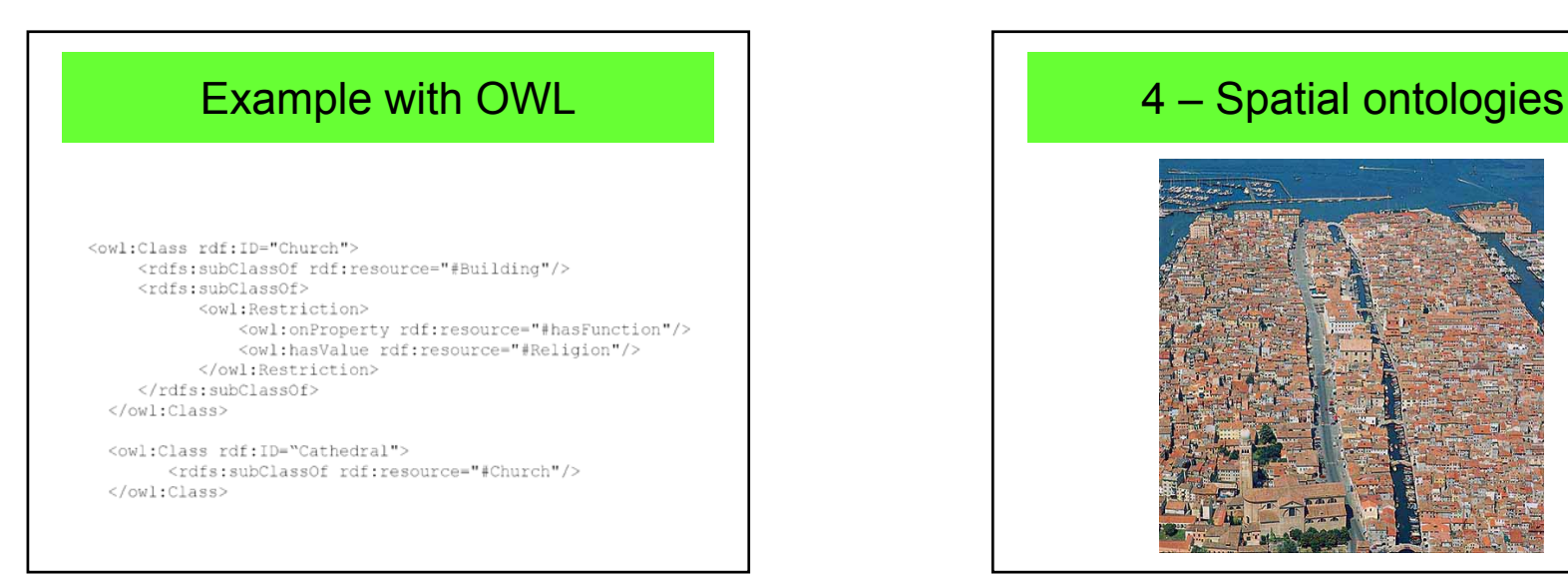

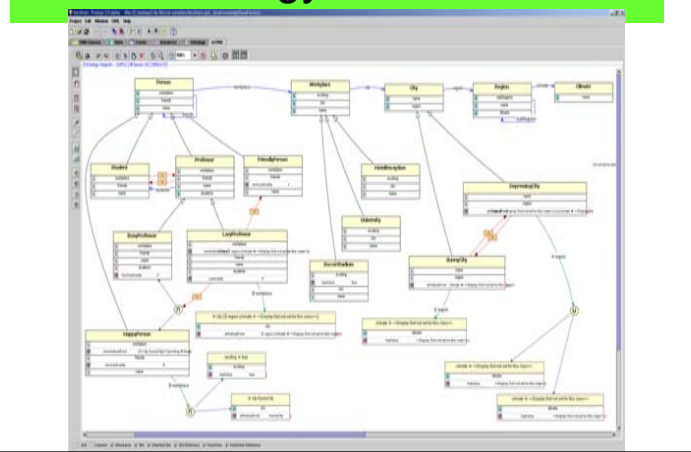

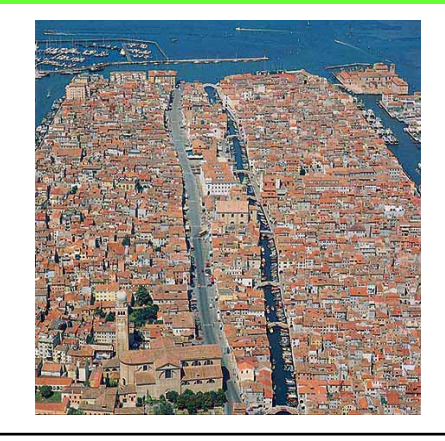

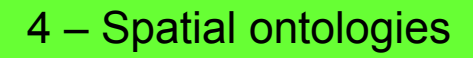

- 4.1 Theoretical bases
- 4.2 Examples of alignment

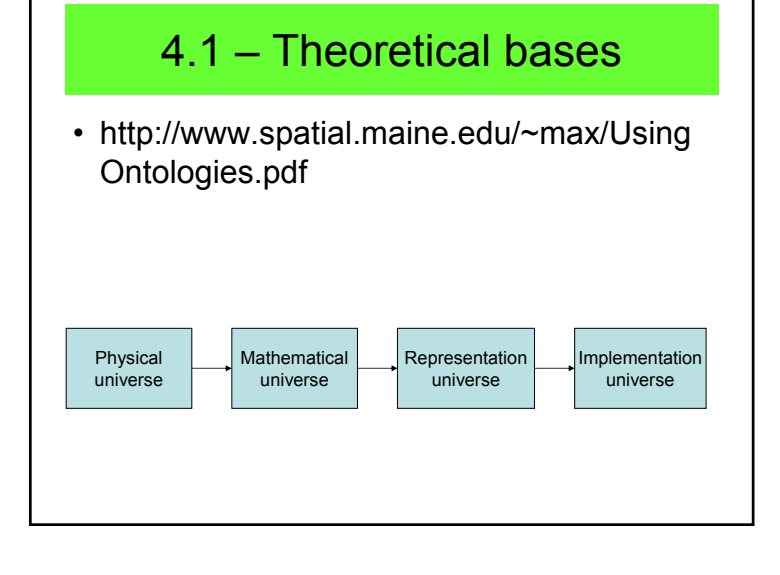

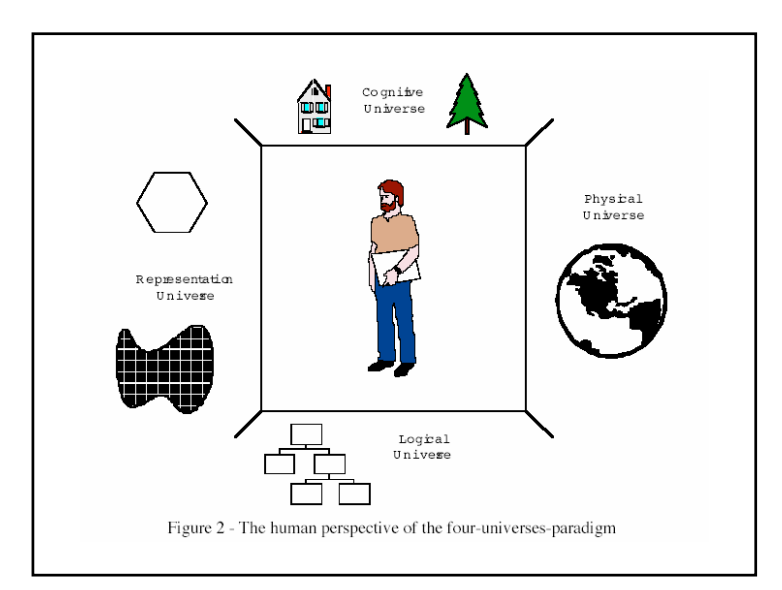

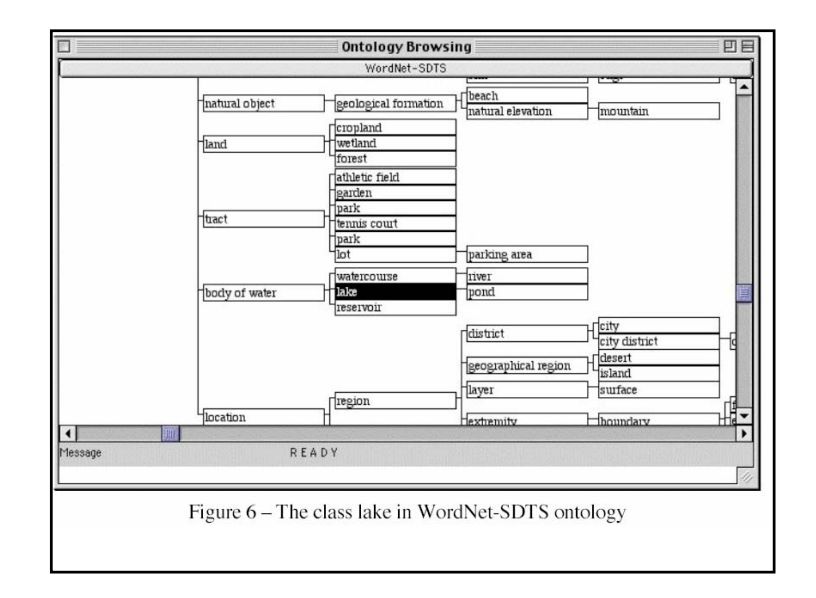

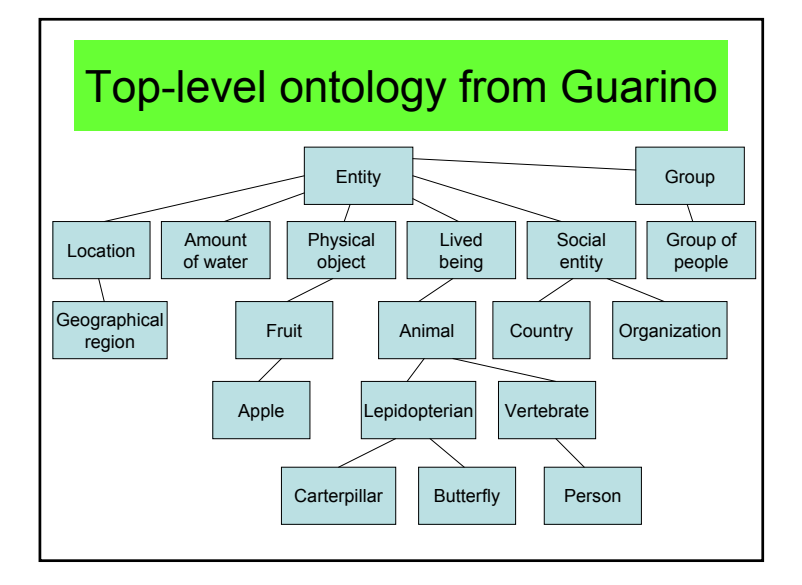

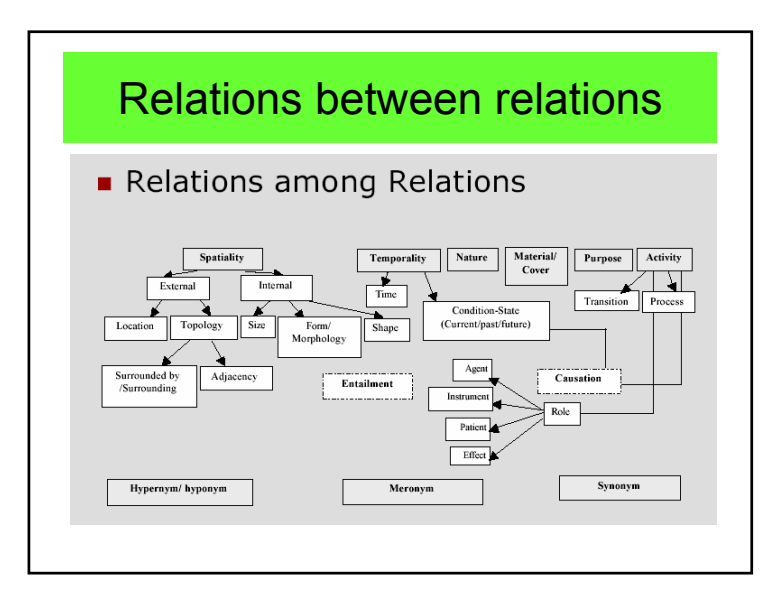

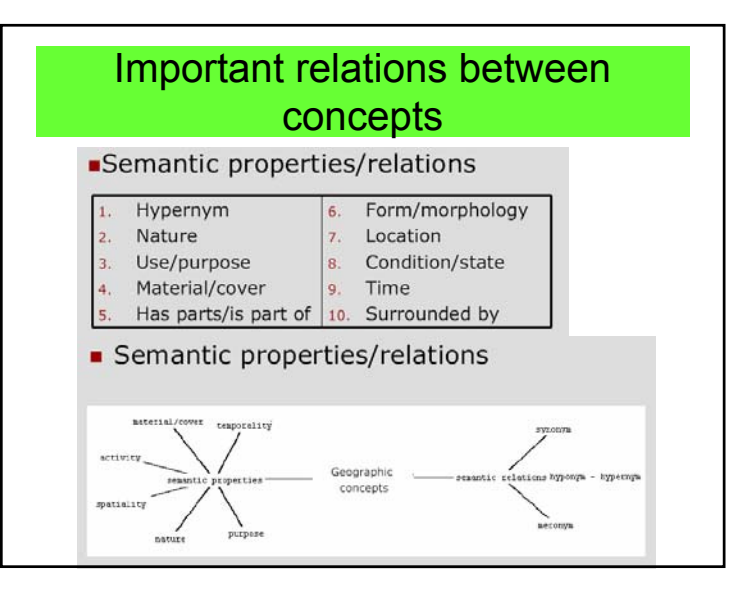

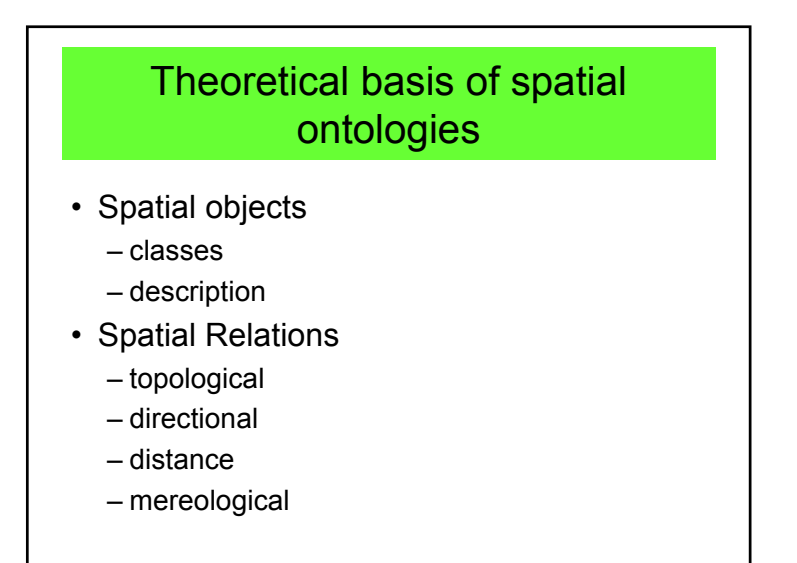

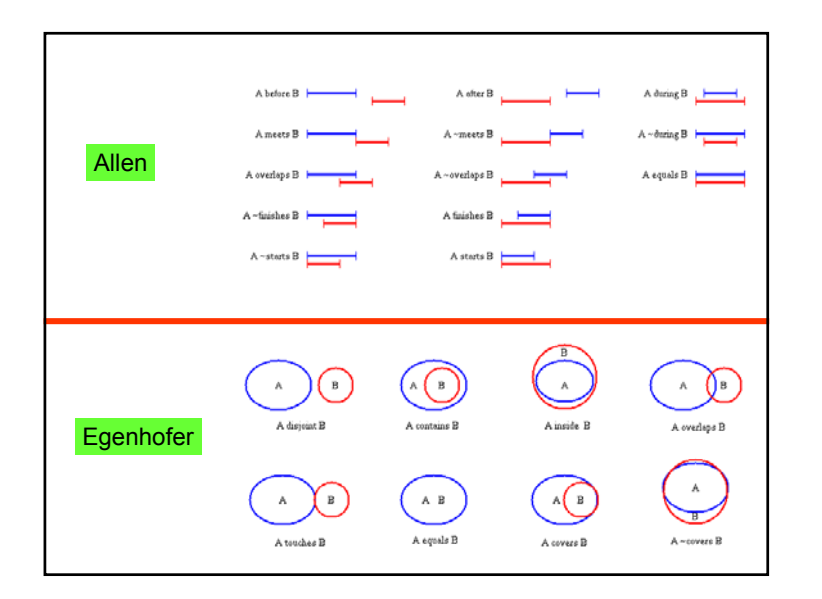

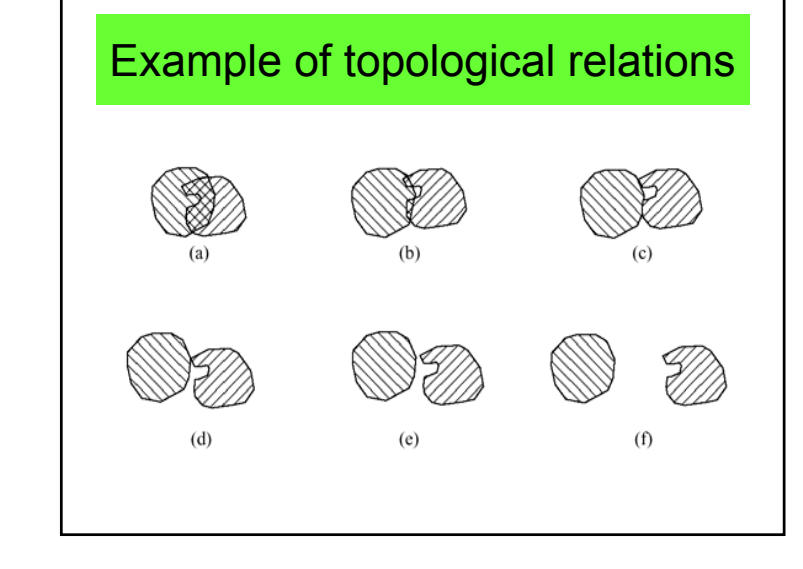

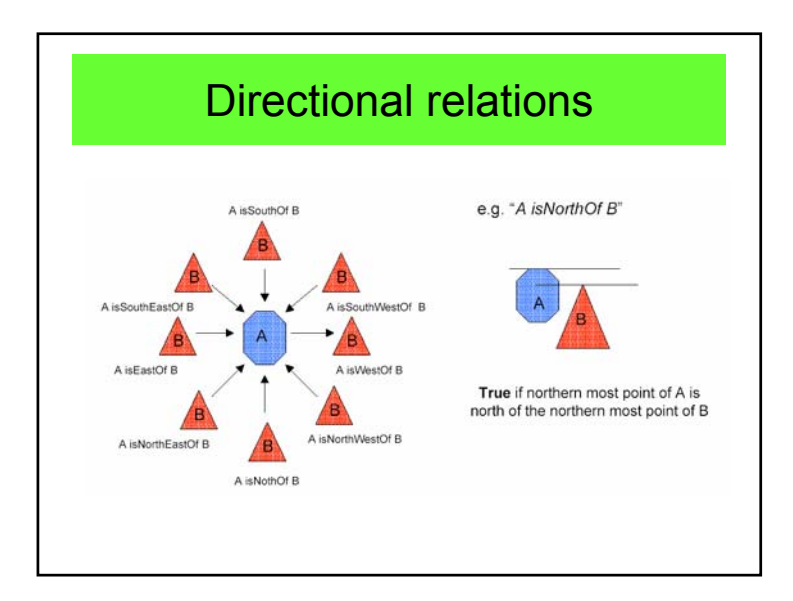

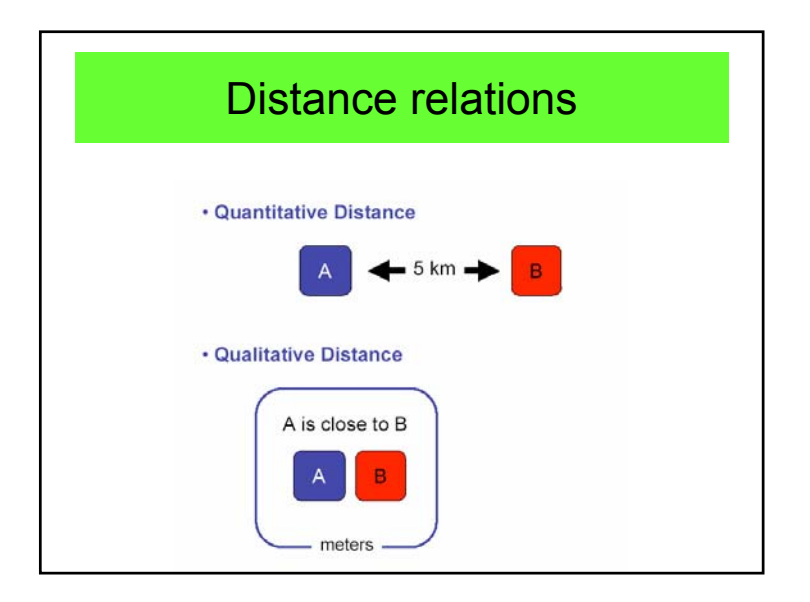

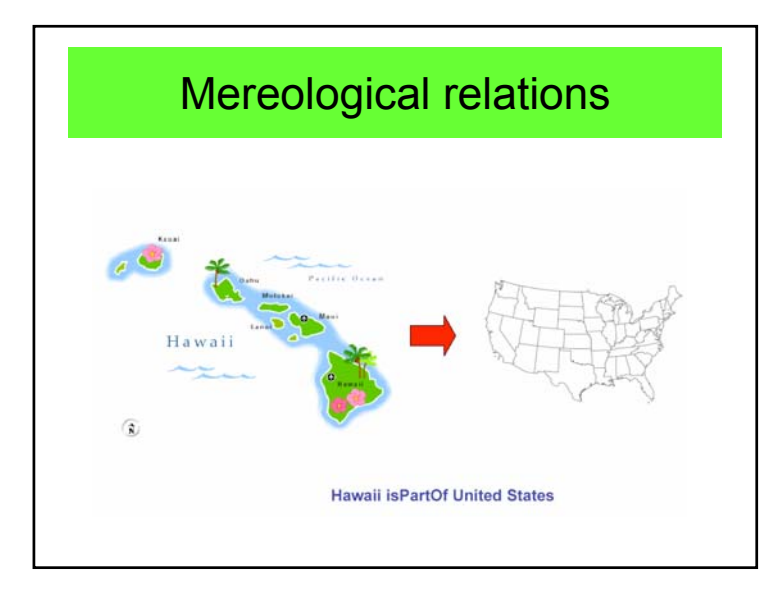

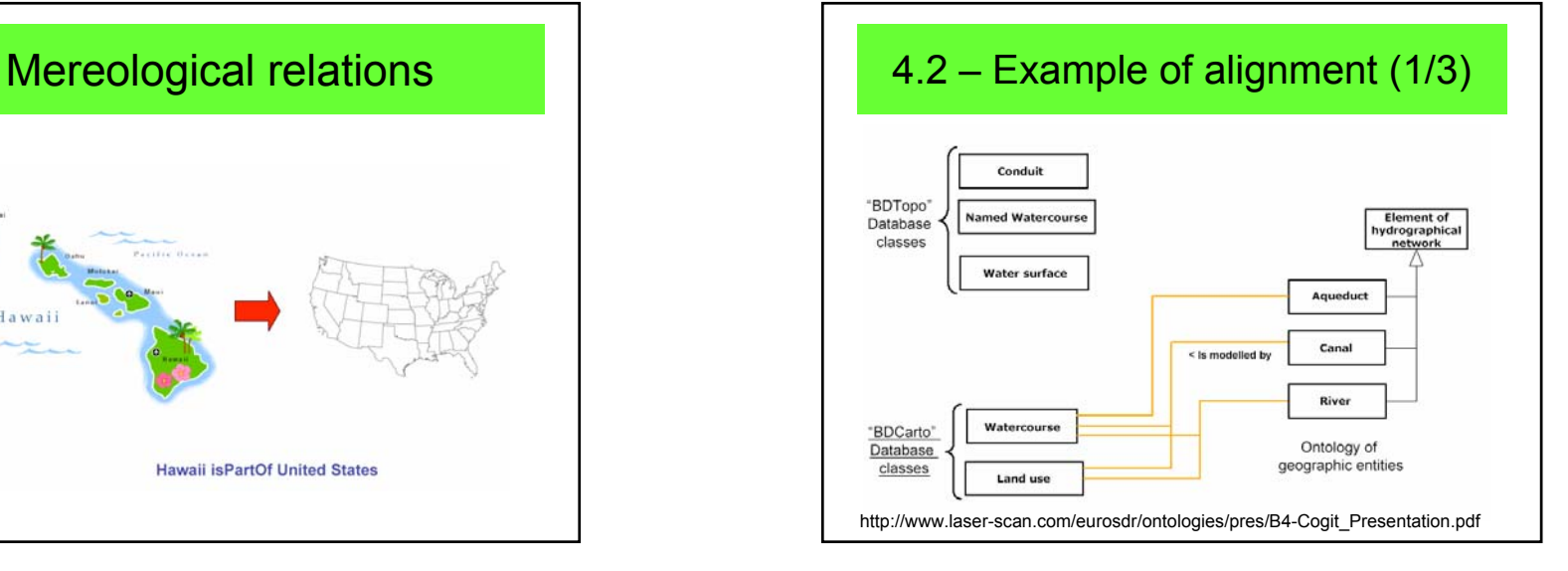

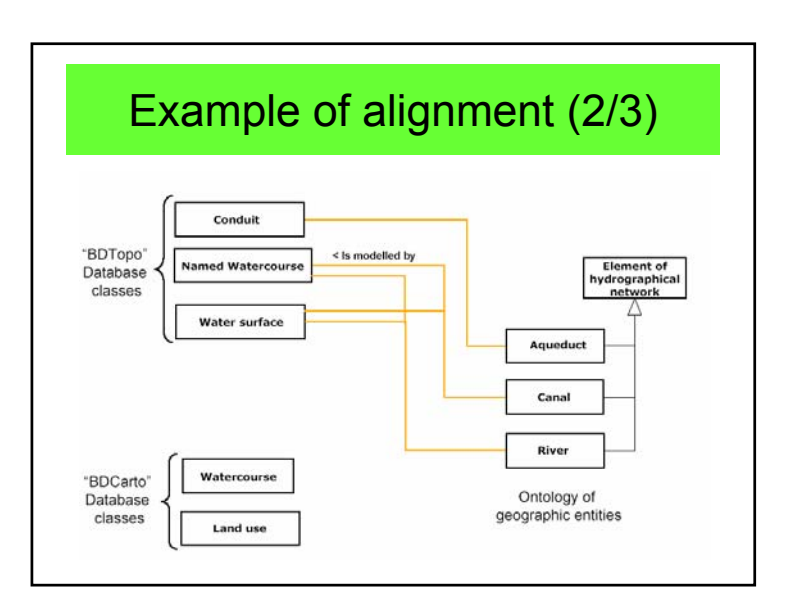

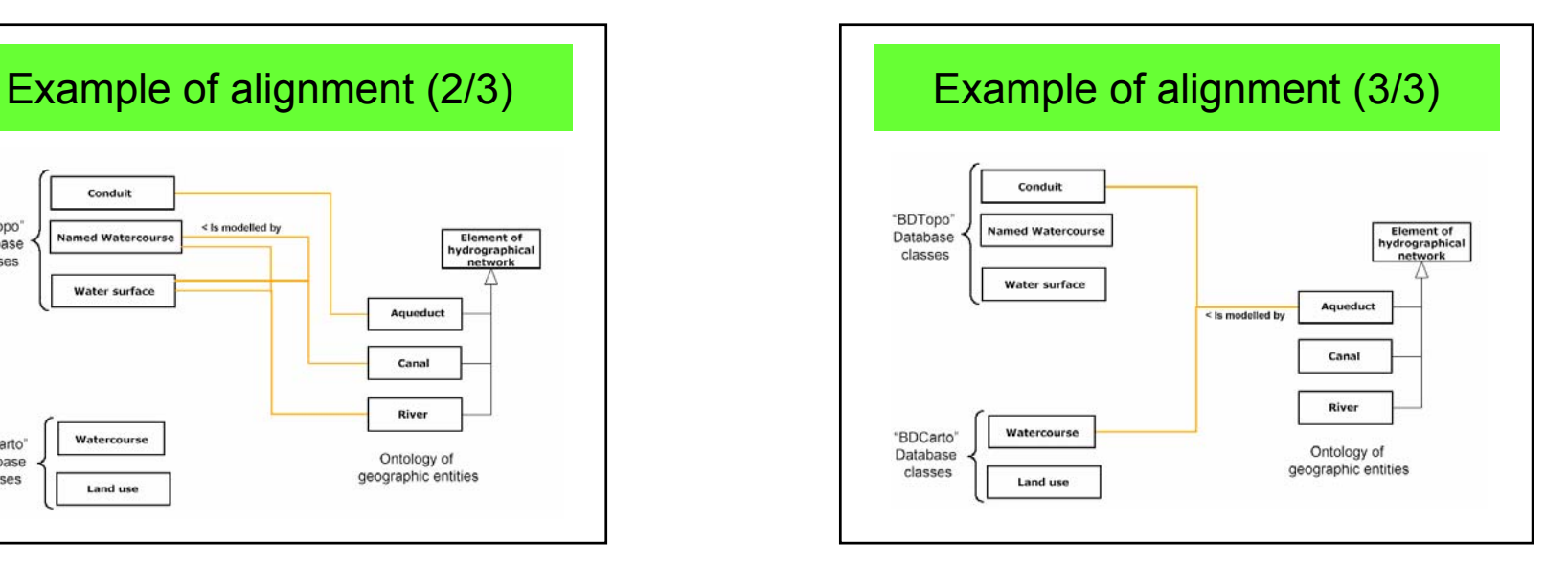

# 5 – Ontological engineering  $\vert$   $\vert$   $\vert$  Ontological engineering

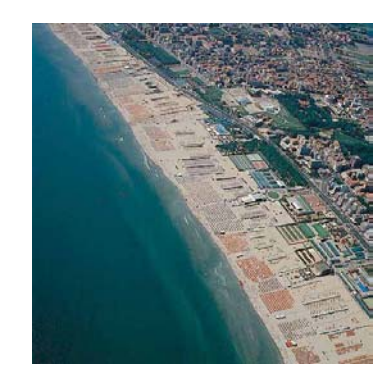

- How to build an ontology?
- Possible approaches
	- Top-down
	- Bottom-up
	- Dictionaries
	- Etc.
- How to find a consensus between actors?
- How to verify?

## Collaborative design

• Using ontologies

•

- Interoperability
- Information retrieval
- Knowledge reasoning
- **Ontology = vocabulary**
	- **= semantic network**

# Ontological engineering

- 5.1 Approaches
- 5.2 Methodologies
- 5.3 Comparison of some ontological engineering tools

## Top-down approach

- Define high level concepts
- Build the semantic network from the top
- Add specific concepts from more generic ones
- Sometimes, difficulties to include real object

# **Consensus** • Two actors have two visions of the worlds• « *Ad ognuno la sua verità* » • Solve conflicts• When we have several definitions of the same concepts – Define different concepts – Keep all definitions until consensus

# Bottom-up approach

- Start from real existing objects
- Aggregate into more generic objects
- Finally arrive to the top level concepts

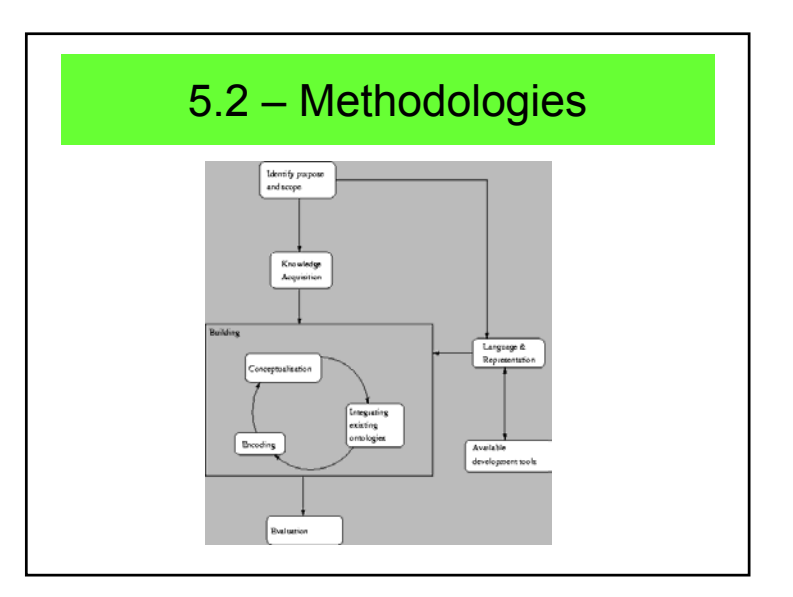

# **METHONTOLOGY**

- Specification
- Knowledge acquisition
- Conceptualization
- Integration
- Implementation
- Evaluation
- Documentation

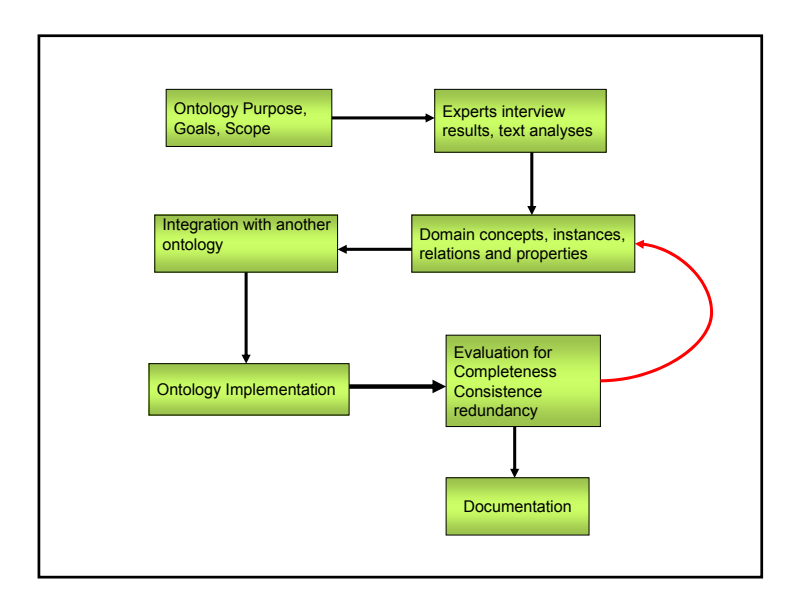

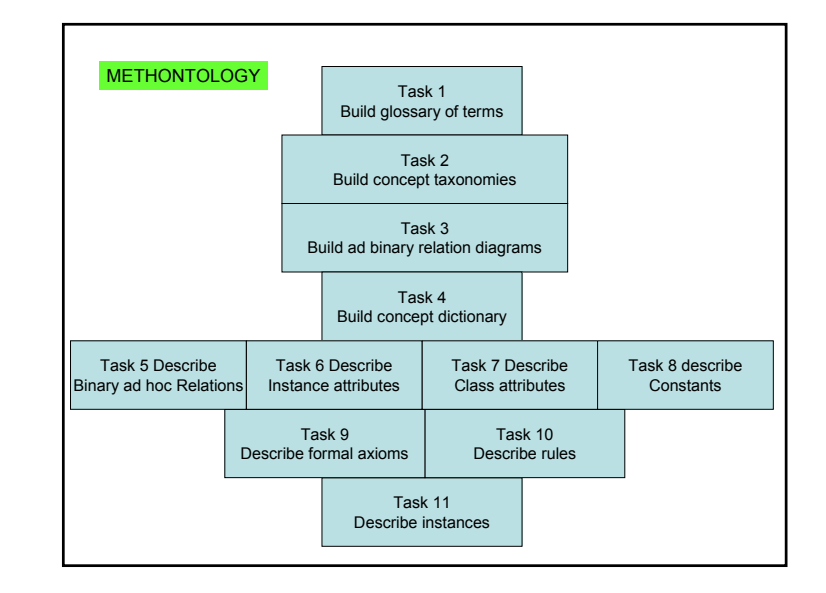

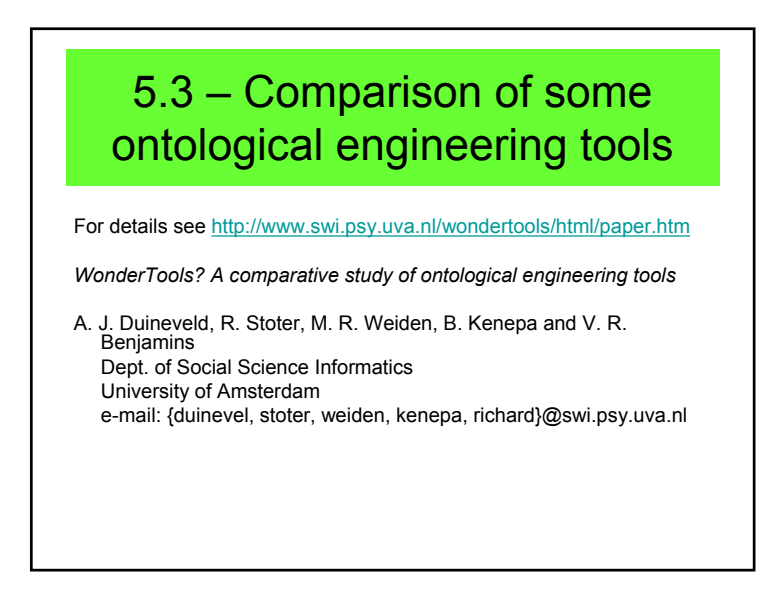

- •**Ontolingua,** a web-based tool for making ontologies http://www.ksl.stanford.edu/software/ontolingua/
- • **WebOnto,** also a web-based tool, but completely graphical http://kmi.open.ac.uk/projects/webonto/
- •**ProtégéWin,** a Windows-based tool, also graphical http://www.smi.stanford.edu/projects/prot-nt/documentation/
- • **OntoSaurus,** a web-based tool, looks much like Ontolingua, but uses the Loom language http://www.isi.edu/natural-language/projects/SENSUS-demo.html
- •**ODE,** a Windows-based tool, a combination of a graphical and text-based tool http://delicias.dia.fi.upm.es/webODE/
- • **KADS22**, a graphical and text-based tool for building ontologies and reasoning strategies http://www.swi.psy.uva.nl/projects/kads22/help/intro/intro.htm

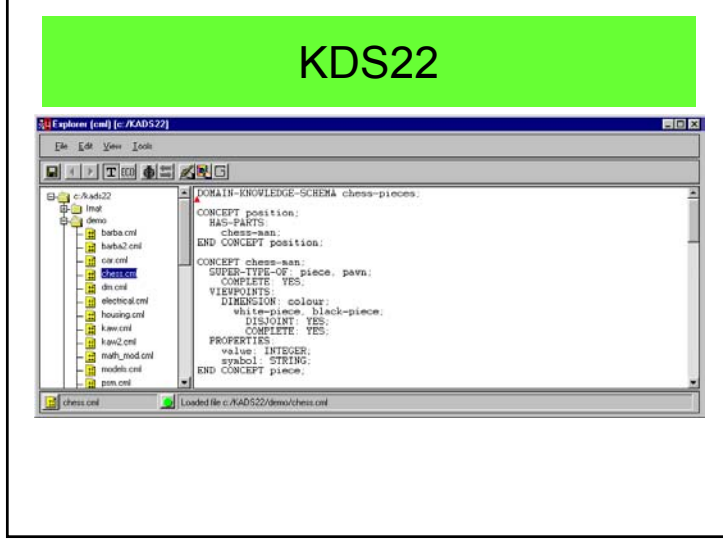

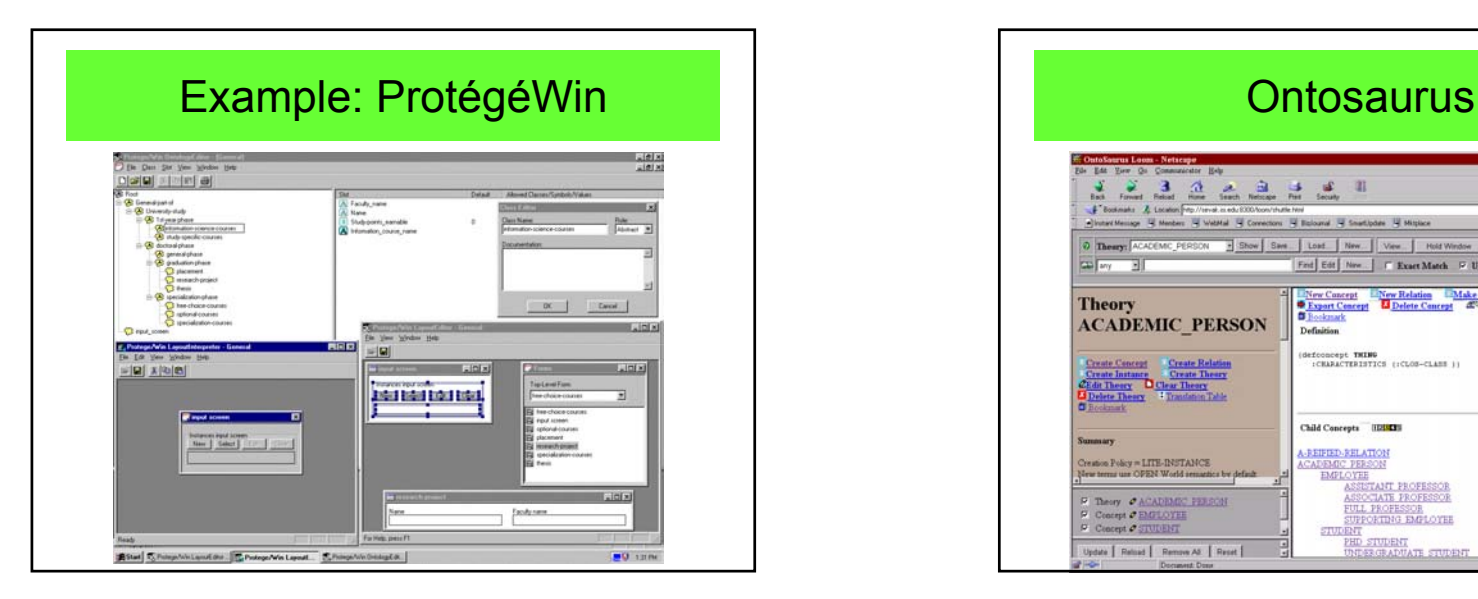

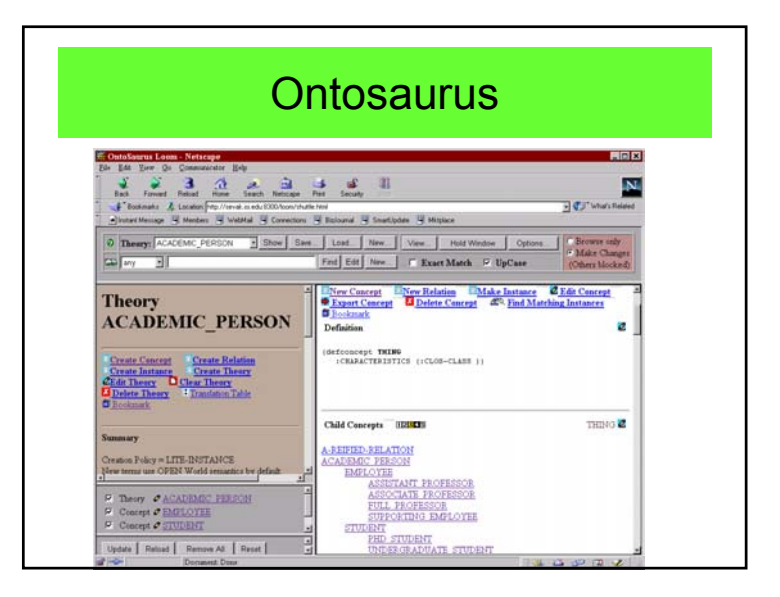

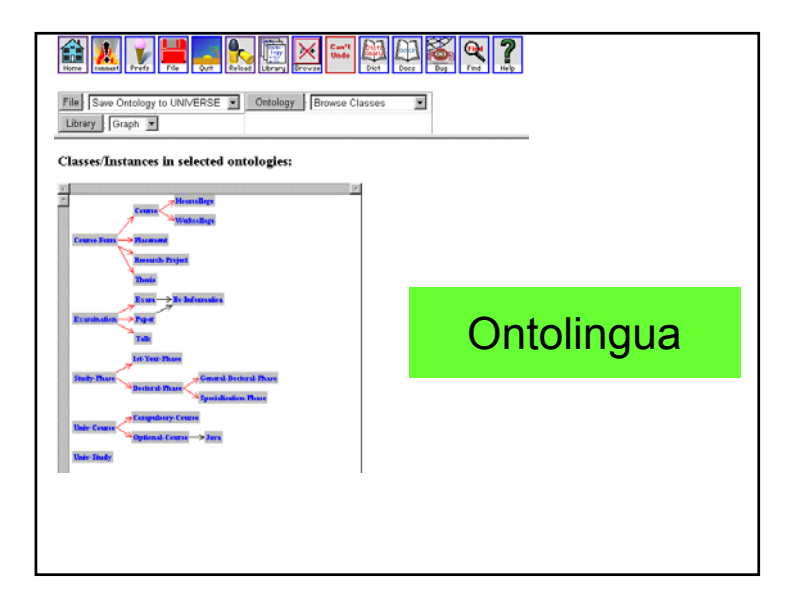

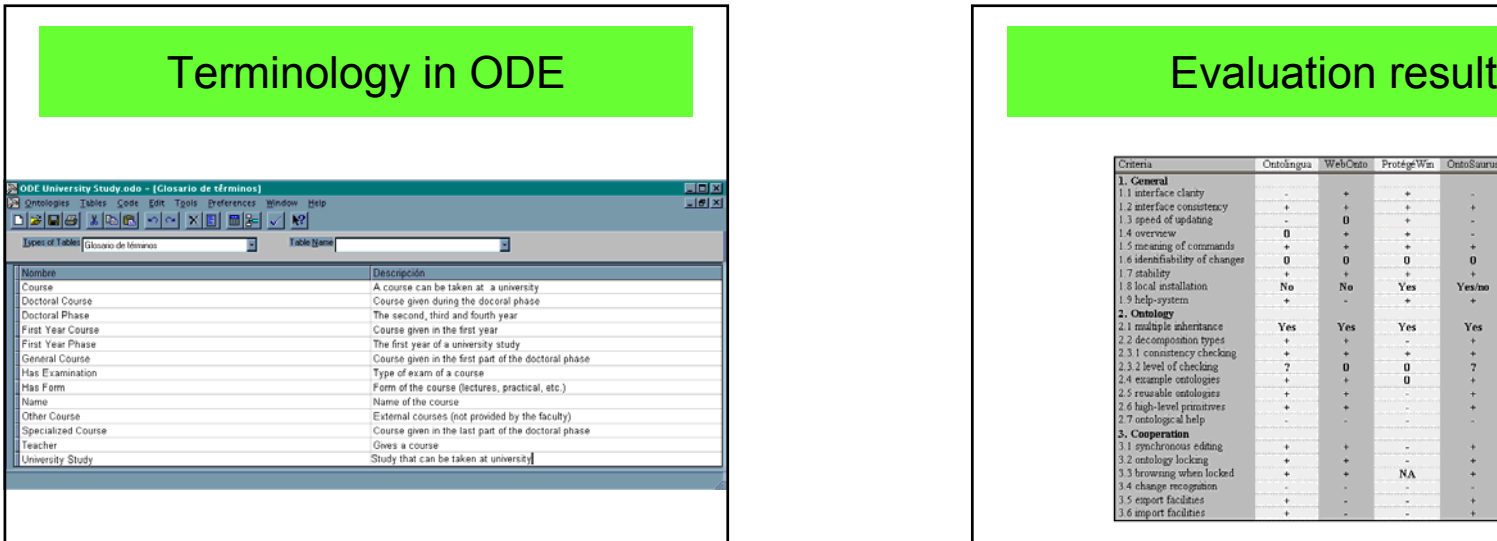

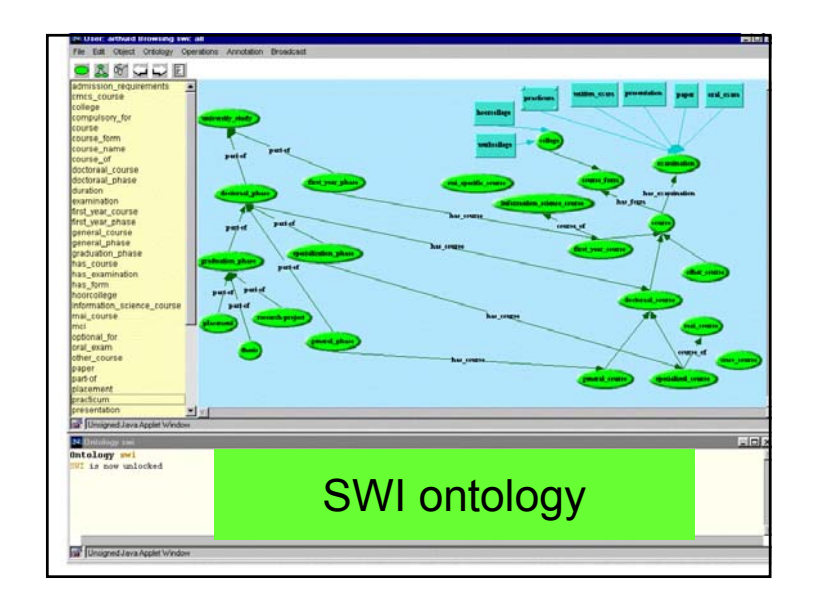

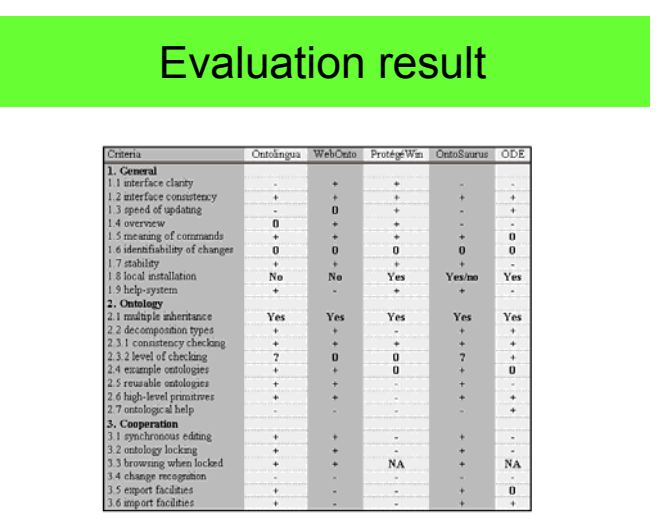

# 6 – TOWNTOLOGY project | TOWNTOLOGY project

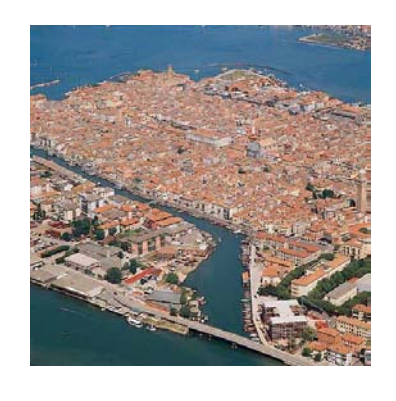

- 6.1 Advocacy for urban ontologies
- 6.2 Principles of the Towntology project
- 6.3 Visual interfaces
- 6.4 COST project C21

# 6.1 – Advocacy for urban ontologies

• Vocabulary difficulties between actors in urban applications

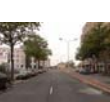

- Creation of an ontology for cities and for urban planning
- Initial objective: 1000 terms

# 6.2 – Principles of the Towntology project

- Creating an ontology for urban planning
- First steps in Lyon (2002-2003)
	- Street planning (French language)
	- Starting from existing dictionaries
	- $\cong$  800 concepts
- Second step (2003-2004)
	- Setting a COST network
	- Extension to other languages
	- Public space description

## Towntology principles

- Visual presentation
- Semantic network
- Hypertext structure
- Multiple definitions
- Origin and lineage of definitions
- Possibility of updating
- Photos and drawings

# Towntology relations

- 9 relations:
	- *is made of*
	- *is composed of*
	- *is located in*
	- *is used for*
	- *is located on*
	- *is a*
	- *is a subset of*
	- *depends on*
	- *is a tool for*

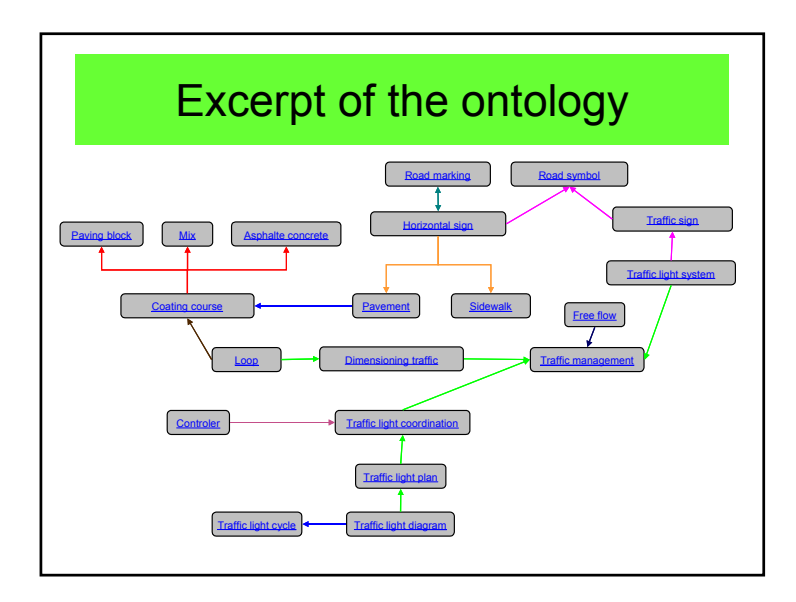

#### **MIX**

 Aggregates gravel, sand...) of variable size, mixed with lime and closely bound by a called bitumen binder bituminizes. The bituminous mix is used mainly in carriageway surfacing. One distinguishes two main categories of bituminous mix : • Hot-mix, used in courses and underlayers of coating in the structures of roadway. These products are implemented and compacted at a temperature varying between 135 and 160°C.

 • Cold-mix generally used to stop the "potholes" or provisional repair of the trenches.

#### *Roadway dictionnary*

*From : http://www.lequotidienauto.com*

Example of textual and visualdescription

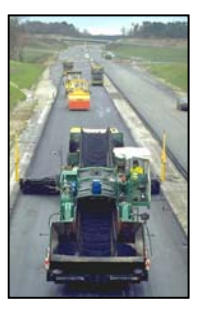

# Beginning of the urban ontology

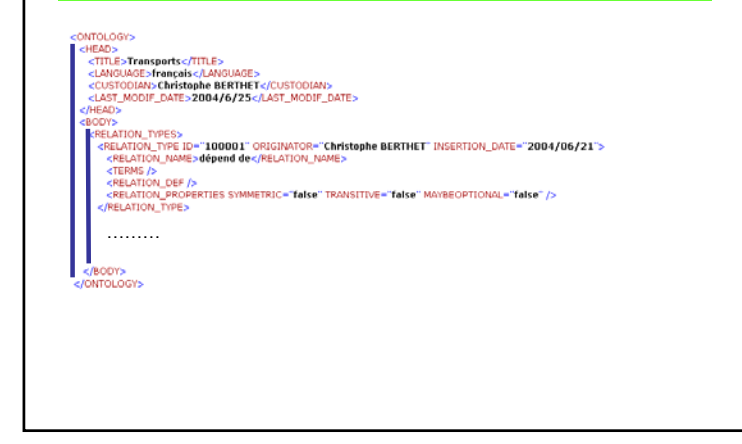

# Description of a concept

<CONCEPT\_NAME>Accident de la route </CONCEPT\_NAME>  $<$ TERMS  $/$ <CONCEPT\_DOMAIN ID="200001" /> <CONCEPT\_DEES> <CONCEPT\_DEF\_ORIGINATOR="Christophe\_BERTHET" INSERTION\_DATE="2004/06/21"> <CONCEPT DEF SOURCE> <AUTHORS /> **Examples** - Promotion Of Results in Transport Research and Learning</REF> </CONCEPT DEF SOURCE> <CONCEPT DEF TEXT>Définition utilisée pour les statistiques dans la plupart des pays : il s'agit d'une collision ayant lieu sur la voie publique et qui implique au moins un véhicule roulant. Sont considérés comme accidents de la route les accidents provoquant uniquement des dégâts matériels et les accidents occasionnant des blessures.</CONCEPT\_DEF\_TEXT> </CONCEPT DEF> </CONCEPT\_DEES> <MULTIMEDIA />  $c/CONCEPT$ 

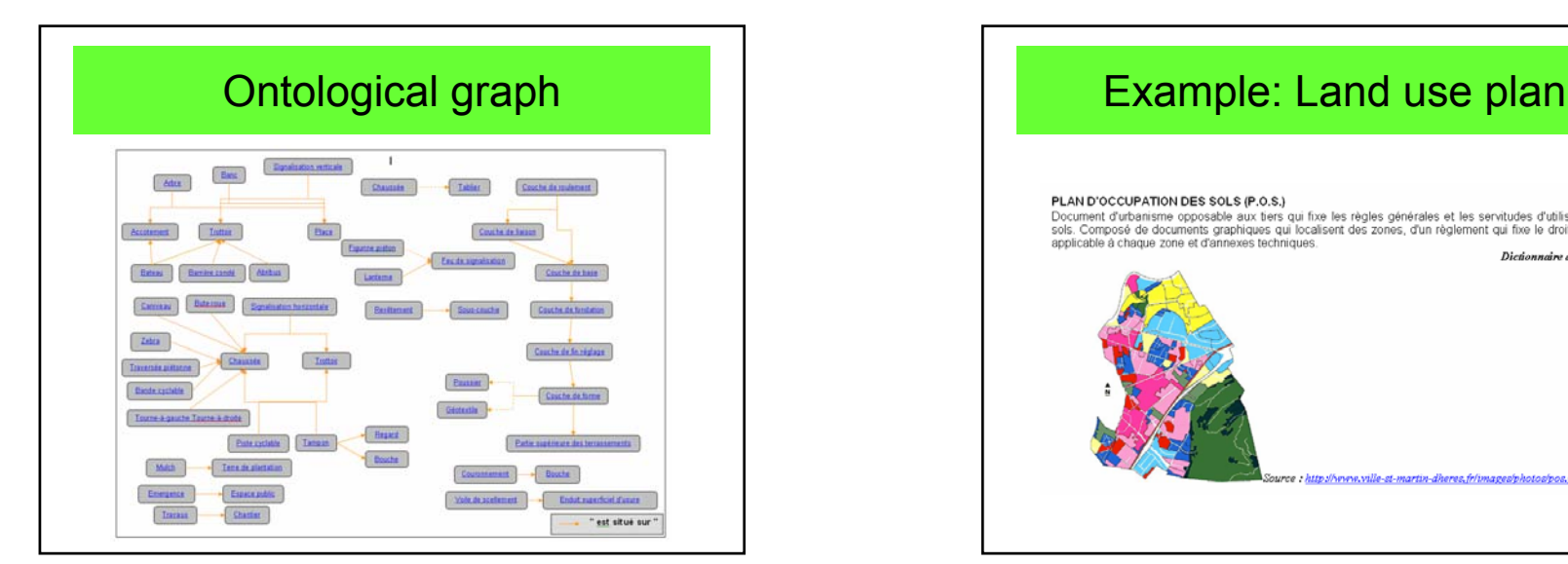

#### PLAN D'OCCUPATION DES SOLS (P.O.S.)

Document d'urbanisme opposable aux tiers qui fixe les règles générales et les servitudes d'utilisation des sols. Composé de documents graphiques qui localisent des zones, d'un règlement qui fixe le droit des sols applicable à chaque zone et d'annexes techniques.

Diedonnaine de la voirie

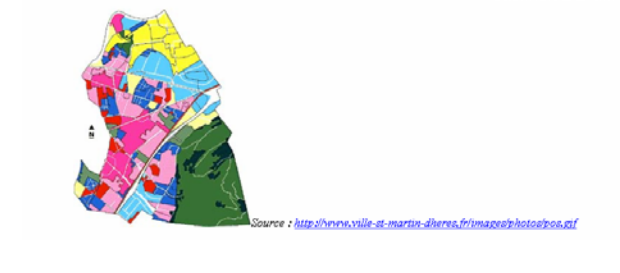

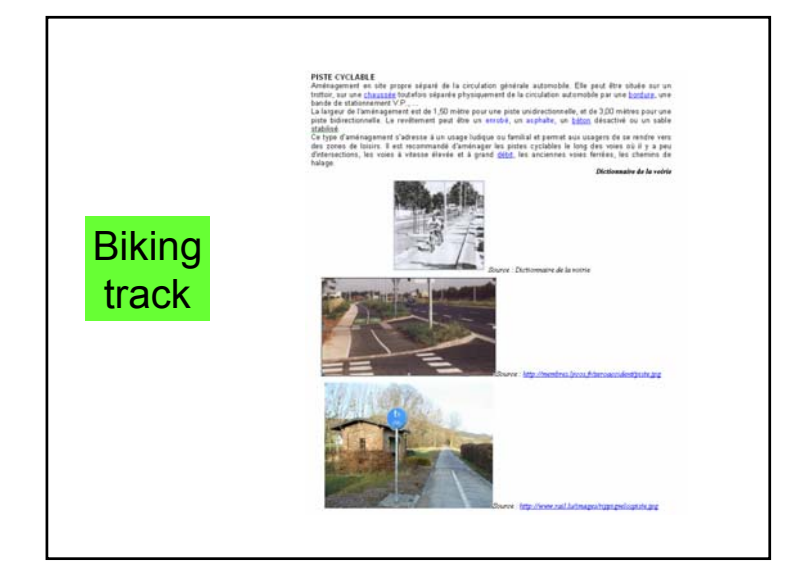

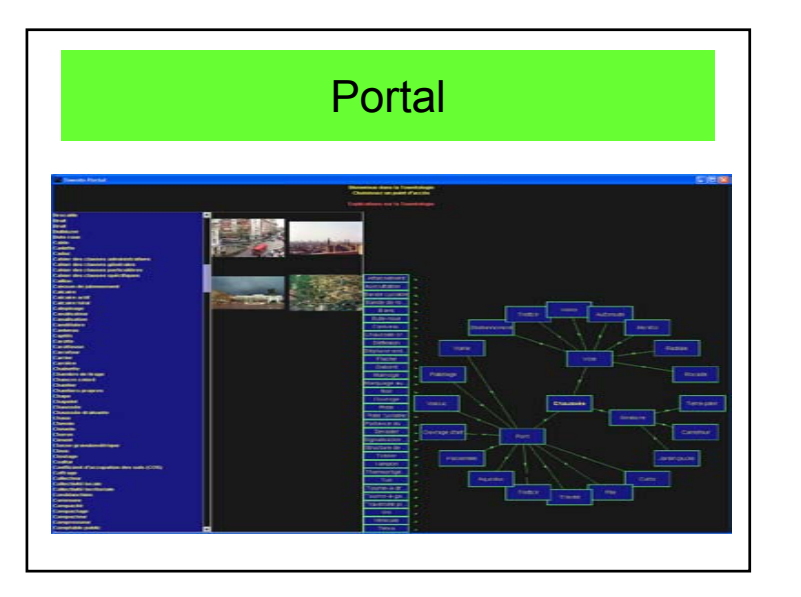

## 6.3 – Visual interfaces

- Portal for navigating and querying
- Portal for updating
- Portal for photo-based access

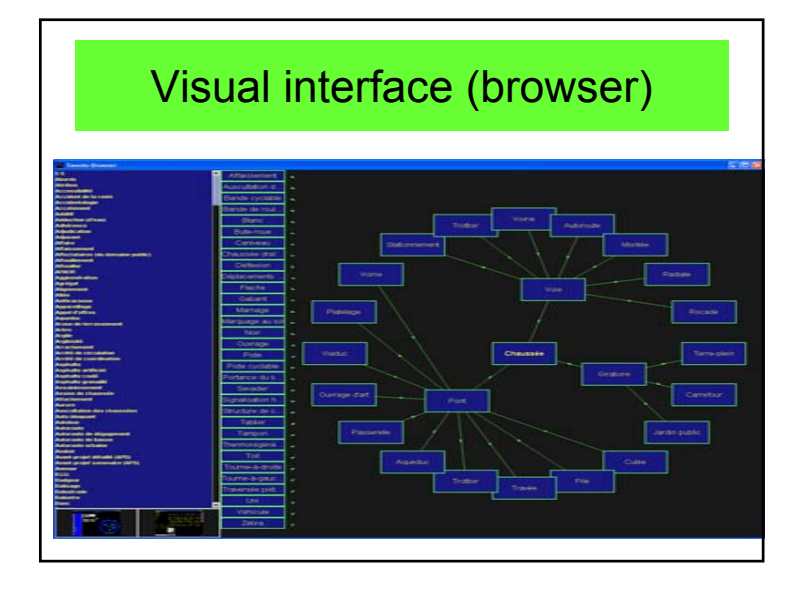

# Content visualization

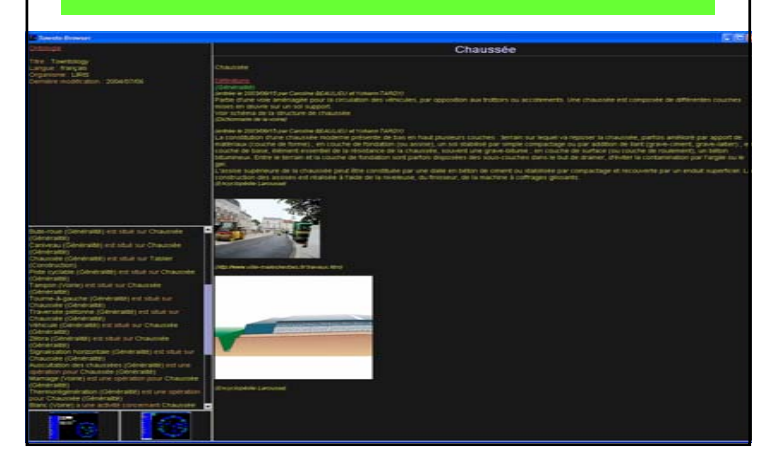

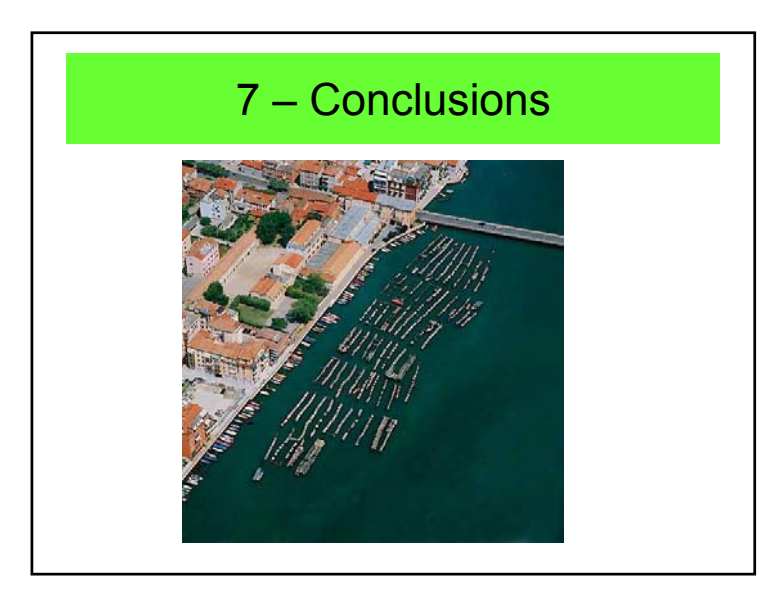

# 6.4 – COST working group C21

- University of Liege (key responsible)
- INSA de Lyon
- University of Basilicata
- Queen's University of Belfast
- University of Madrid
- University of Coimbra
- etc.

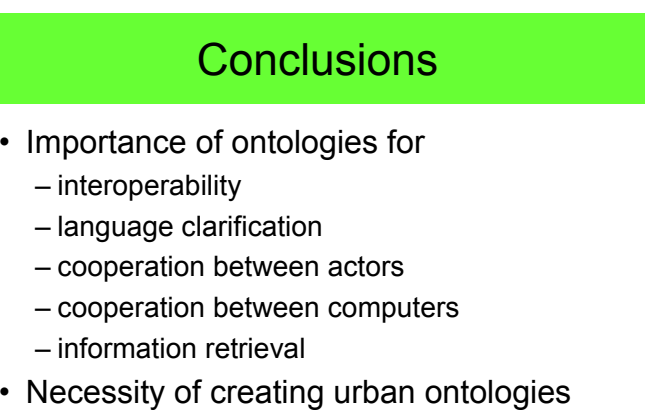

• Usage of XML

# **Bibliography**

- Gómez-Pérez A., Fernandez-Lopez M., Corcho O. (2004) "*Ontological Engineering*", Springer Verlag 2004, 403 p.
- Laurini R. (2001) "*Information Systems for Urban Planning, A Hypermedia Cooperative Approach*", Taylor and Francis, Londres, 308 p. Janvier 2001

• Workshop on FUNDAMENTAL ISSUES IN SPATIAL AND GEOGRAPHIC ONTOLOGIES 23rd September 2003, COSIT, 24-28 September 2003, Ittingen, Switzerland, http://www.comp.leeds.ac.uk/brandon/cosi t03ontology/ • Workshop on Geo-Ontology Sponsored by Ordnance Survey 16th & 17th September

2002 Ilkley, West Yorkshire, UK, http://www.comp.leeds.ac.uk/brandon/geoontology/

## Recent conferences

- FOIS-2004 "*International Conference on Formal Ontology in Information Systems*" November 4-6, 2004, Torino (Italy) http://fois2004.di.unito.it/
- International Conference on the Ontology of Spacetime, 11-14th May, 2004, Concordia University, Montreal, Quebec http://alcor.concordia.ca/~scol/seminars/co nference/

• Joint EuroSDR/EuroGraphics workshop on Ontologies and Schema Translation SErvives. Paris, April 15-16, 2004 http://www.laserscan.com/eurosdr/ontologies/index.htm

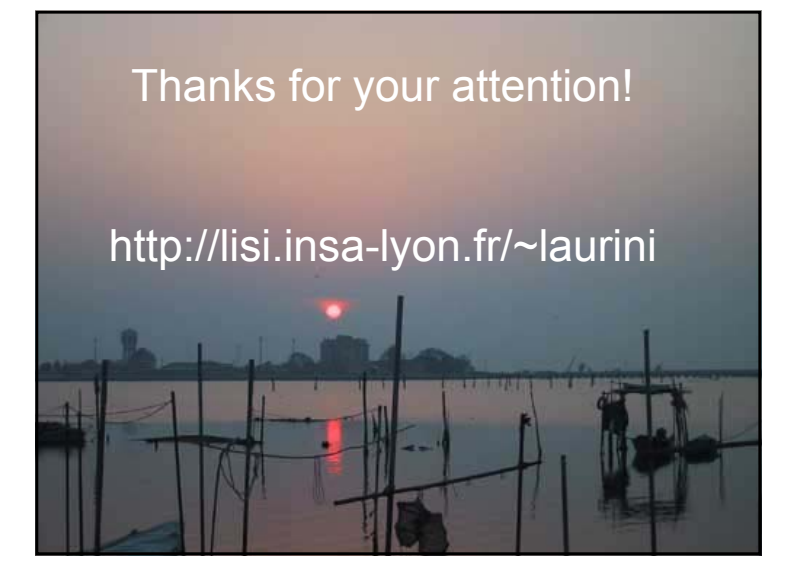